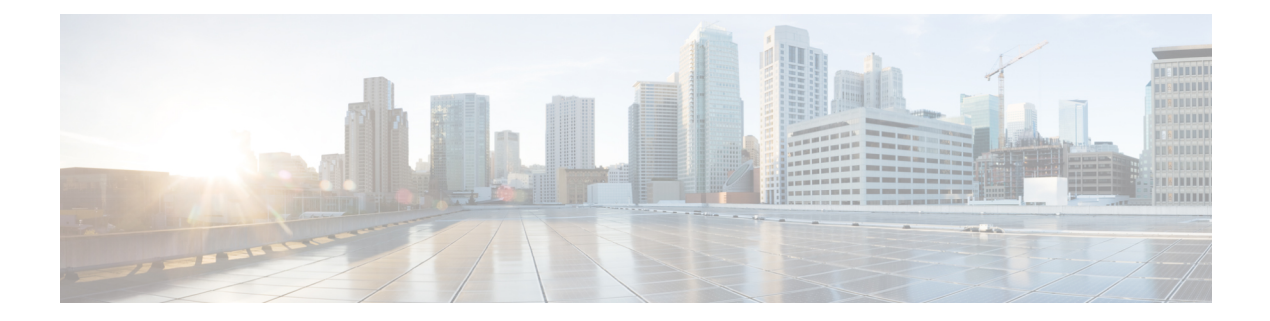

# **M Show Commands**

- show [mac-list,](#page-2-0) on page 3
- show [mac-move](#page-3-0) policy, on page 4
- show mac [address-table,](#page-4-0) on page 5
- show mac [address-table,](#page-6-0) on page 7
- show mac [address-table](#page-8-0) aging-time, on page 9
- show mac [address-table](#page-9-0) count, on page 10
- show mac [address-table](#page-11-0) count es, on page 12
- show mac [address-table](#page-12-0) limit, on page 13
- show mac [address-table](#page-13-0) limit user-defined, on page 14
- show mac [address-table](#page-14-0) loop-detect, on page 15
- show mac [address-table](#page-15-0) multicast, on page 16
- show mac [address-table](#page-16-0) notification mac-move, on page 17
- show [macsec](#page-17-0) mka, on page 18
- show macsec mka [session,](#page-18-0) on page 19
- show macsec mka [statistics,](#page-19-0) on page 20
- show [macsec](#page-20-0) policy, on page 21
- show macsec secy [statistics,](#page-21-0) on page 22
- show [maintenance](#page-22-0) maint-delay, on page 23
- show maintenance on-reload [reset-reasons,](#page-23-0) on page 24
- show [maintenance](#page-24-0) profile, on page 25
- show maintenance [snapshot-delay,](#page-25-0) on page 26
- show [maintenance](#page-26-0) timeout, on page 27
- show [mcast,](#page-27-0) on page 28
- show mdns-sd [controller](#page-28-0) detail, on page 29
- show mdns-sd controller [export-summary,](#page-29-0) on page 30
- show mdns-sd controller [service-list,](#page-30-0) on page 31
- show mdns-sd controller [service-policy,](#page-31-0) on page 32
- show mdns-sd [controller](#page-32-0) statistics, on page 33
- show mdns-sd controller [summary,](#page-33-0) on page 34
- show mdns-sd [filter-results,](#page-34-0) on page 35
- show mdns-sd [service-definition,](#page-35-0) on page 36
- show mdns-sd [service-list,](#page-36-0) on page 37
- show mdns-sd [service-policy,](#page-37-0) on page 38
- show mdns-sd [statistics](#page-38-0) global, on page 39
- show mdns-sd statistics [raw-stats,](#page-39-0) on page 40
- show mdns-sd [summary,](#page-40-0) on page 41
- show mdns-sd [summary](#page-41-0) vlan, on page 42
- show [module,](#page-42-0) on page 43
- show module [bandwidth-fairness,](#page-43-0) on page 44
- show [module](#page-44-0) port type, on page 45
- show module [uptime,](#page-45-0) on page 46
- show [monitor,](#page-46-0) on page 47
- show [monitor](#page-47-0) session, on page 48
- show mpls [extended-ecmp,](#page-48-0) on page 49
- show mpls [forwarding](#page-49-0) statistics, on page 50
- show mpls [interfaces,](#page-50-0) on page 51
- show mpls [interfaces](#page-51-0) detail, on page 52
- show mpls [interfaces](#page-52-0) statistics, on page 53
- show mpls ip [bindings,](#page-53-0) on page 54
- show mpls ip bindings [summary,](#page-55-0) on page 56
- [show](#page-56-0) mpls ip ttl, on page 57
- show mpls label [range,](#page-57-0) on page 58
- show mpls [load-sharing,](#page-58-0) on page 59
- show mpls oam echo [statistics,](#page-59-0) on page 60
- show mpls static [binding,](#page-60-0) on page 61
- show mpls strip [labels,](#page-61-0) on page 62
- show mpls [switching,](#page-62-0) on page 63
- show mpls [switching](#page-64-0) clients, on page 65
- show [mts-buildup](#page-65-0) check, on page 66
- show [mvpn](#page-66-0) bgp mdt, on page 67
- show [mvpn](#page-67-0) bgp mdt, on page 68
- show mypn mdt [encap,](#page-68-0) on page 69
- show mvpn mdt [encap,](#page-69-0) on page 70
- show mvpn mdt [route,](#page-70-0) on page 71
- show mvpn mdt [route,](#page-71-0) on page 72
- [show](#page-72-0) mvr, on page 73
- show mvr [groups,](#page-73-0) on page 74
- show mvr [interface,](#page-74-0) on page 75
- show mvr [members,](#page-75-0) on page 76
- show mvr [members](#page-76-0) count, on page 77
- show mvr [members](#page-77-0) vlan, on page 78
- show mvr [receiver-ports,](#page-78-0) on page 79
- show mvr [source-ports,](#page-79-0) on page 80

## <span id="page-2-0"></span>**show mac-list**

show mac-list { [  $\{$  <maclist-name>  $|$  <maclist-cfg-name> } [  $\{$  seq <seq\_no>  $|$   $\{$  <mac\_addr> [ <mac\_mask>  $] \} \} ] \}$ 

### **Syntax Description**

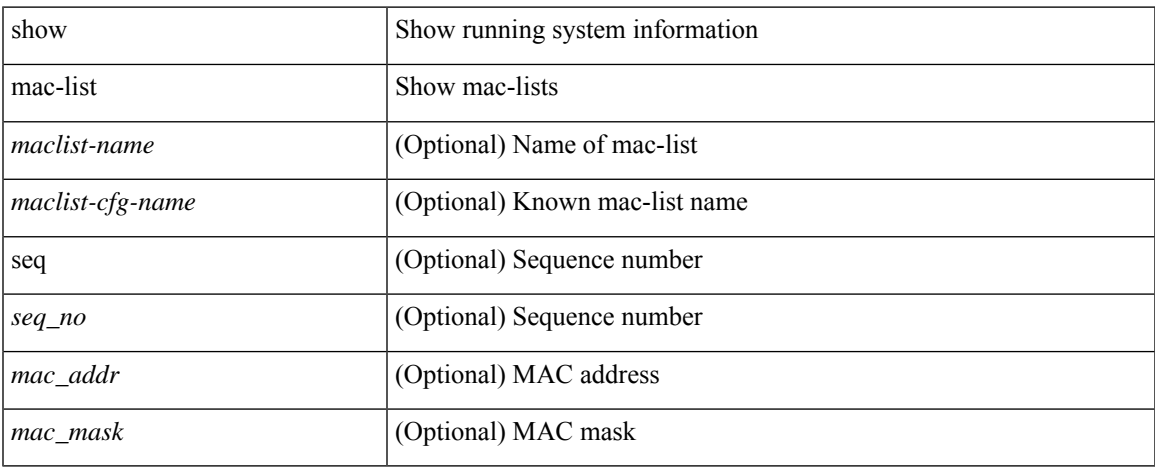

### **Command Mode**

# <span id="page-3-0"></span>**show mac-move policy**

show mac-move policy

### **Syntax Description**

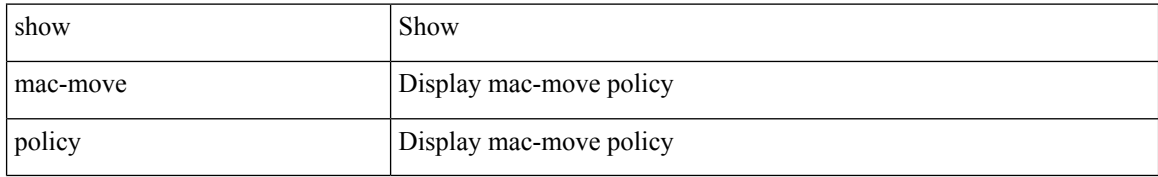

### **Command Mode**

## <span id="page-4-0"></span>**show mac address-table**

show mac address-table <module> [ count ] [ static | dynamic | secure ] [  $\{$  [ address1 <mac-addr> |  $\{$  switch-id <swid> [ sub-switch-id <sswid> ] } | vlan1 <id> | [ vdc1 <vdc> | <e-vdc> ] | fe1 <feid> ] + } | { [ address  $\leq$ mac-addr> | interface  $\leq$ interface-name> | vlan  $\leq$ id> | [ vdc  $\leq$ vdc> |  $\leq$ e-vdc> ] | fe  $\leq$ feid> ] + } ] [ hex ]

### **Syntax Description**

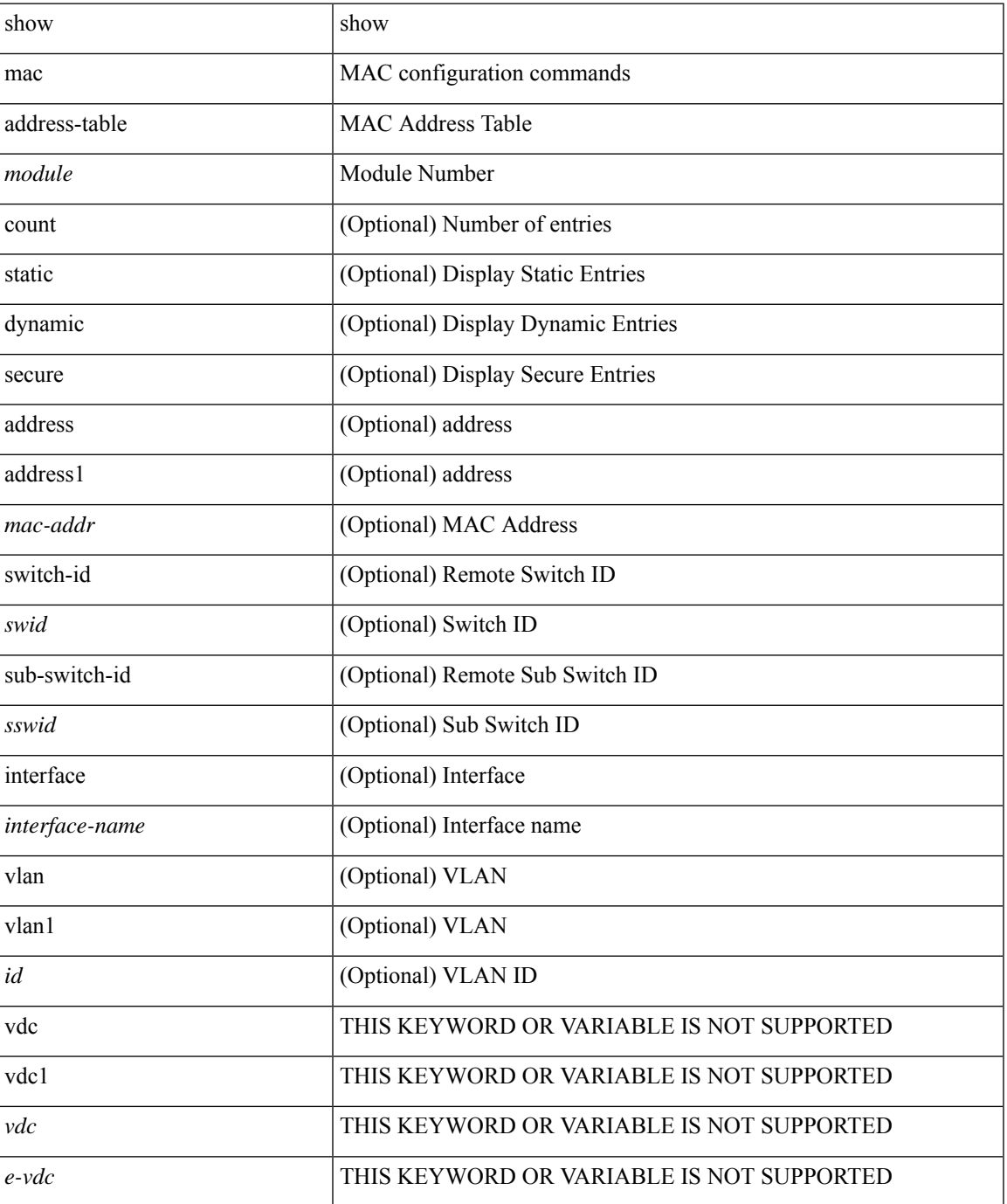

 $\mathbf I$ 

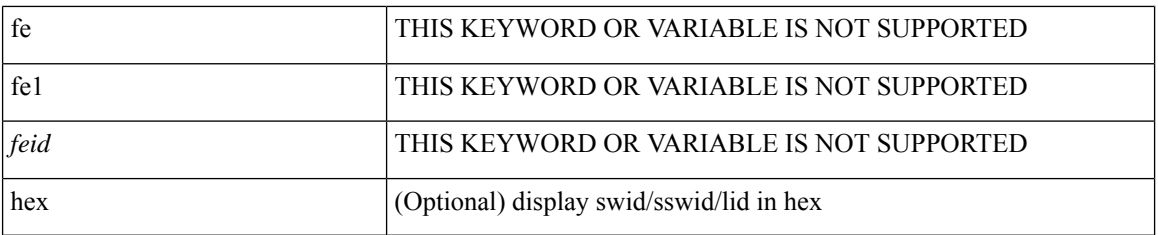

### **Command Mode**

• /exec

∎

## <span id="page-6-0"></span>**show mac address-table**

show mac address-table  $\lceil$  static  $\lceil$  dynamic  $\lceil$  secure  $\rceil$   $\lceil$  local  $\rceil$   $\lceil$   $\lceil$  address1  $\lceil$   $\lceil$  switch-id  $\lceil$   $\lceil$   $\lceil$   $\lceil$   $\lceil$   $\lceil$   $\lceil$   $\lceil$   $\lceil$   $\lceil$   $\lceil$   $\lceil$   $\lceil$   $\lceil$   $\lceil$   $\l$ [ sub-switch-id <sswid> ] } | vlan1 <id> ] + } | { [ address <mac-addr> | interface <interface-name> | vlan  $\langle \text{id} \rangle$ ] + } | { [ address2 <mac-addr> | interface1 <interface-name> | vni <vni-id> | [ peer-ip <peer-ipv4> | peer-ipv6 <peer-ipv6> ] ] + } | { [ address3 <mac-addr> | interface2 <interface-name> | vni1 <vni-id> | es {  $\le$ esid-opt1> $|\le$ esid-opt2> $|$  all  $\}$ ] +  $\}$ ]

#### **Syntax Description**

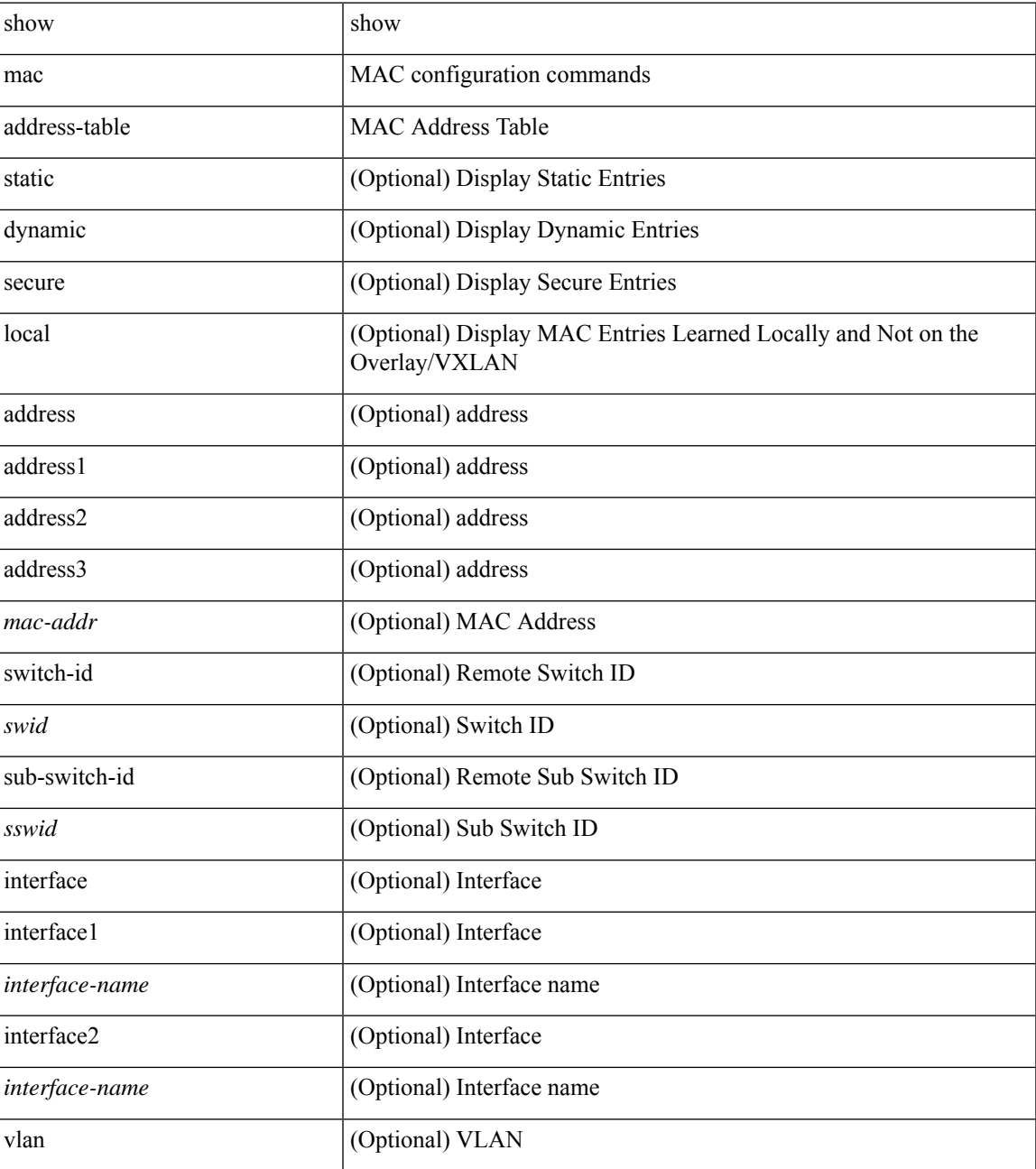

I

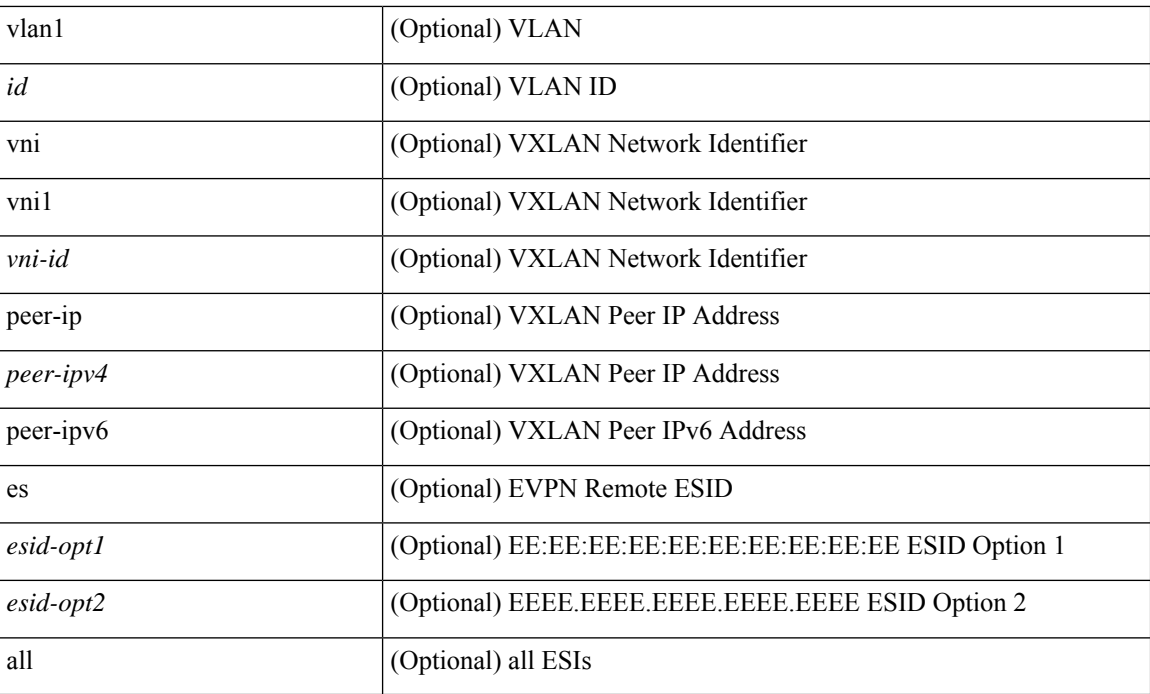

### **Command Mode**

• /exec

٦

# <span id="page-8-0"></span>**show mac address-table aging-time**

show mac address-table aging-time

### **Syntax Description**

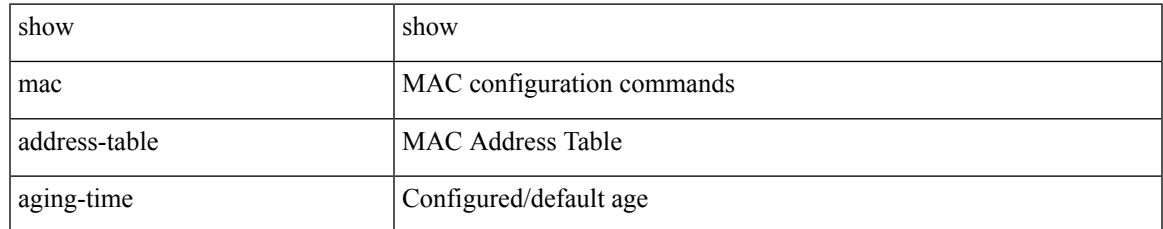

#### **Command Mode**

## <span id="page-9-0"></span>**show mac address-table count**

show mac address-table count [static | dynamic | secure ] [ local ] [  $\{$  [ interface <interface-name> |  $\{$  switch-id <swid> [ sub-switch-id <sswid> ] } | vlan <id> ] + } | { [ interface1 <interface-name> | vni <vni-id> | [ peer-ip  $\leq$ peer-ipv4> | peer-ipv6  $\leq$ peer-ipv6> ] ] + } ]

### **Syntax Description**

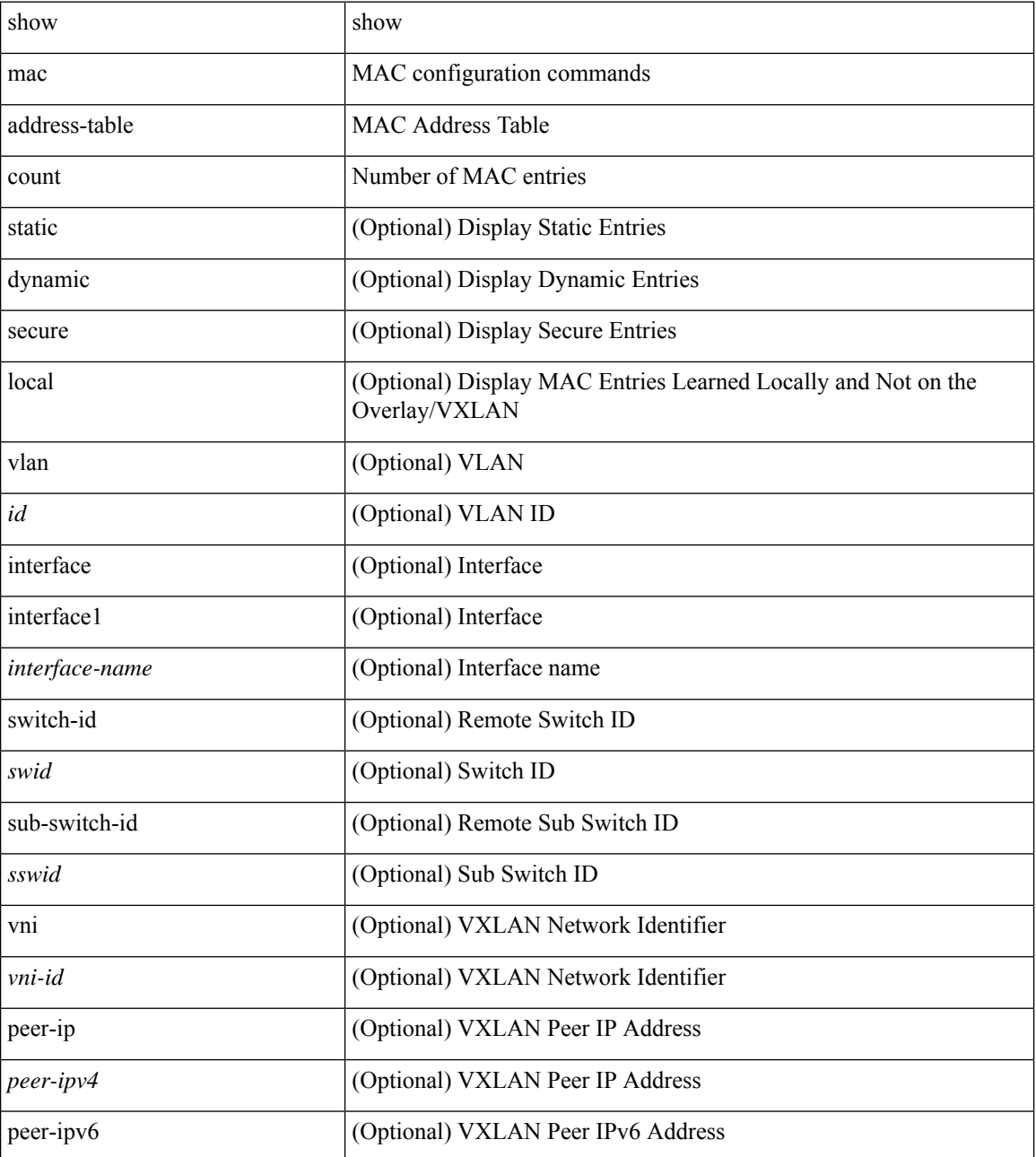

**Command Mode**

 $\mathbf{l}$ 

# <span id="page-11-0"></span>**show mac address-table count es**

show mac address-table count es { <es-id>  $|$  <es-id2> | all }

### **Syntax Description**

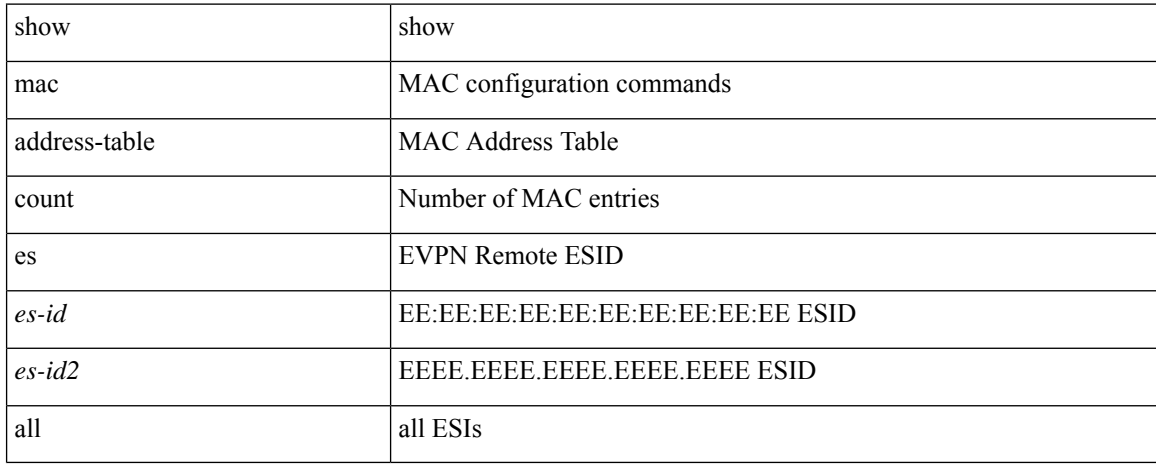

### **Command Mode**

## <span id="page-12-0"></span>**show mac address-table limit**

show mac address-table limit { all | system | vlan | interface }

### **Syntax Description**

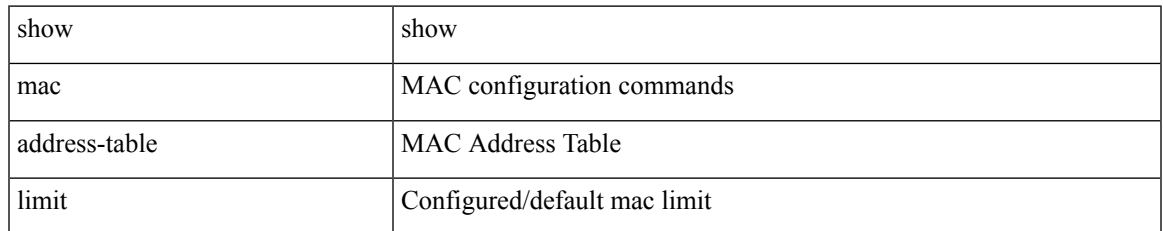

### **Command Mode**

# <span id="page-13-0"></span>**show mac address-table limit user-defined**

show mac address-table limit user-defined

### **Syntax Description**

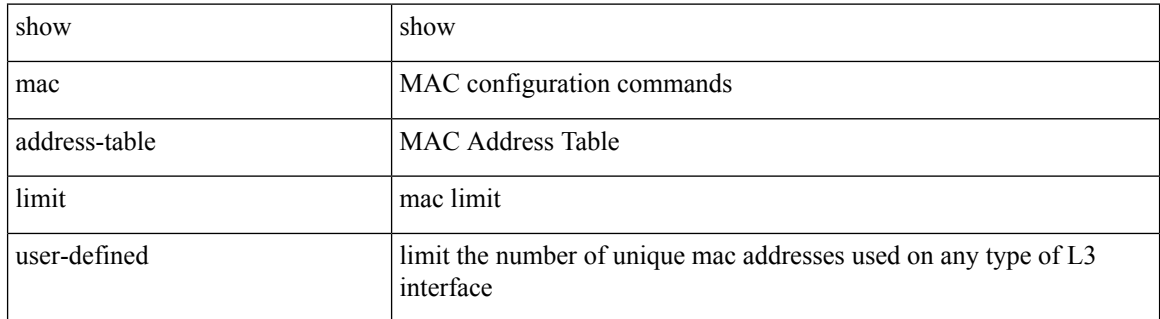

#### **Command Mode**

# <span id="page-14-0"></span>**show mac address-table loop-detect**

show mac address-table loop-detect

### **Syntax Description**

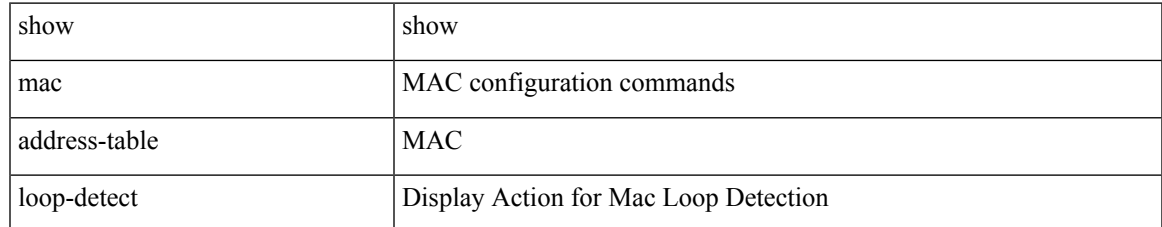

### **Command Mode**

## <span id="page-15-0"></span>**show mac address-table multicast**

show mac address-table multicast [ vlan <vlan> | bridge-domain <br/> <br/> <br/> <br/> </a> </a> |

### **Syntax Description**

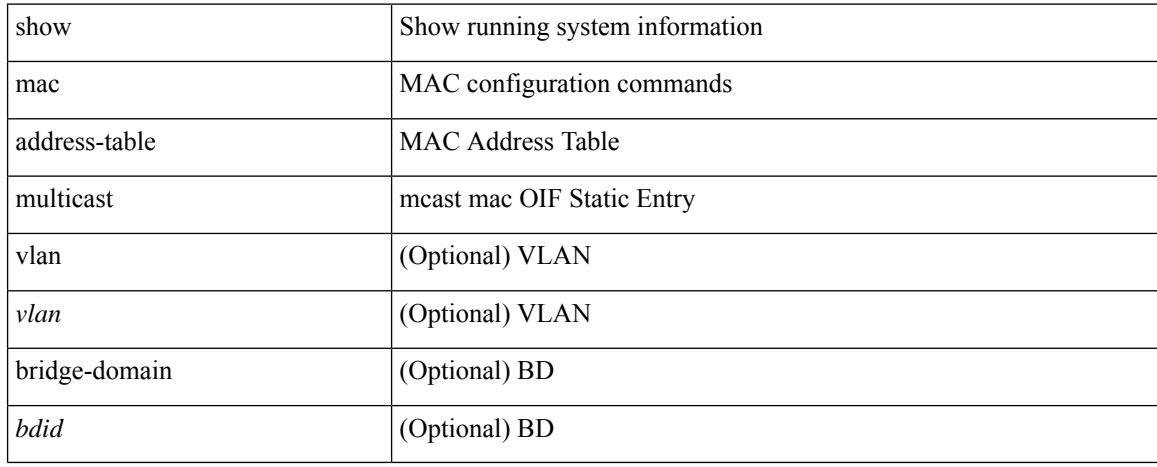

### **Command Mode**

## <span id="page-16-0"></span>**show mac address-table notification mac-move**

show mac address-table notification mac-move

### **Syntax Description**

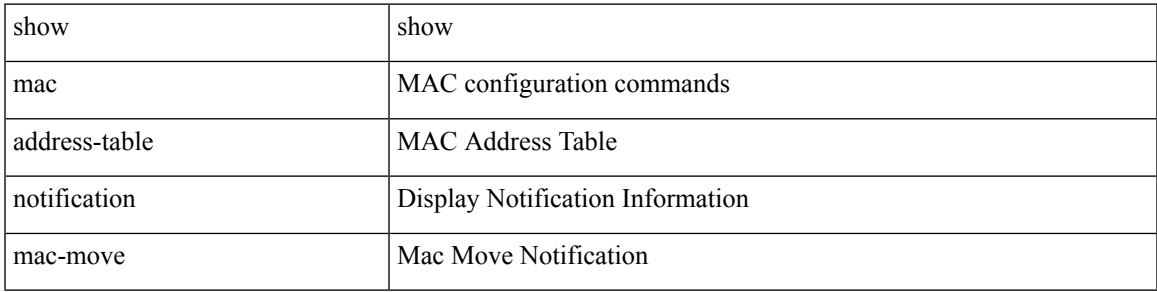

**Command Mode**

### <span id="page-17-0"></span>**show macsec mka**

show macsec mka [ summary ]

### **Syntax Description**

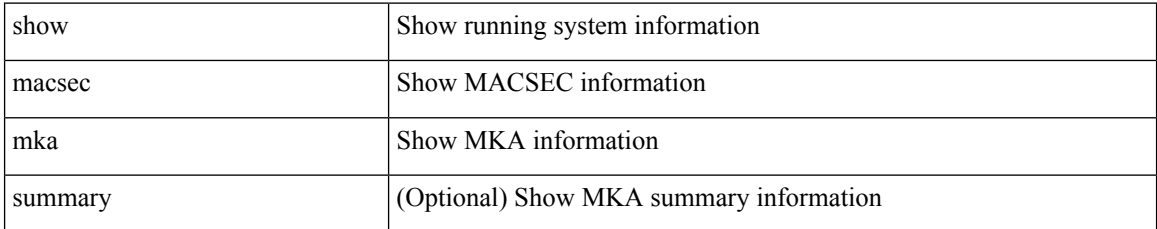

### **Command Mode**

## <span id="page-18-0"></span>**show macsec mka session**

show macsec mka session [ interface <ifname> ] [ details ]

### **Syntax Description**

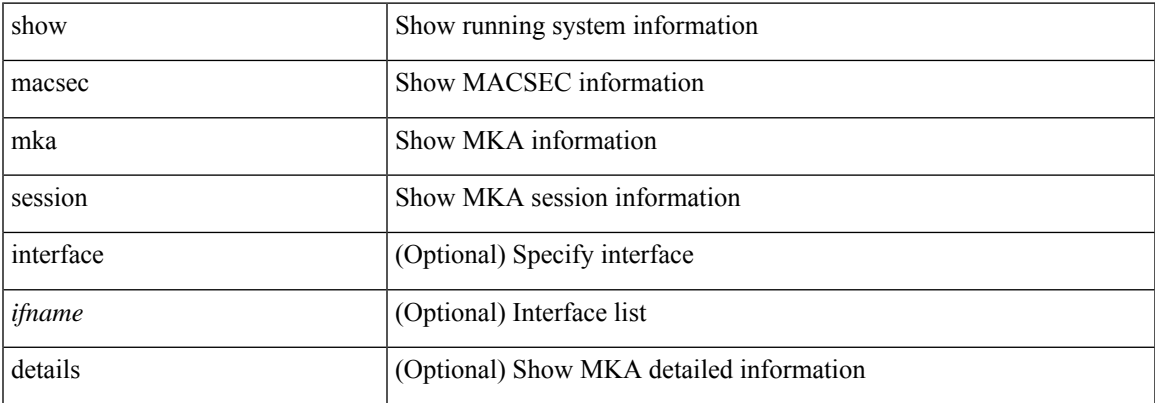

### **Command Mode**

## <span id="page-19-0"></span>**show macsec mka statistics**

show macsec mka statistics [ interface <ifname> ]

### **Syntax Description**

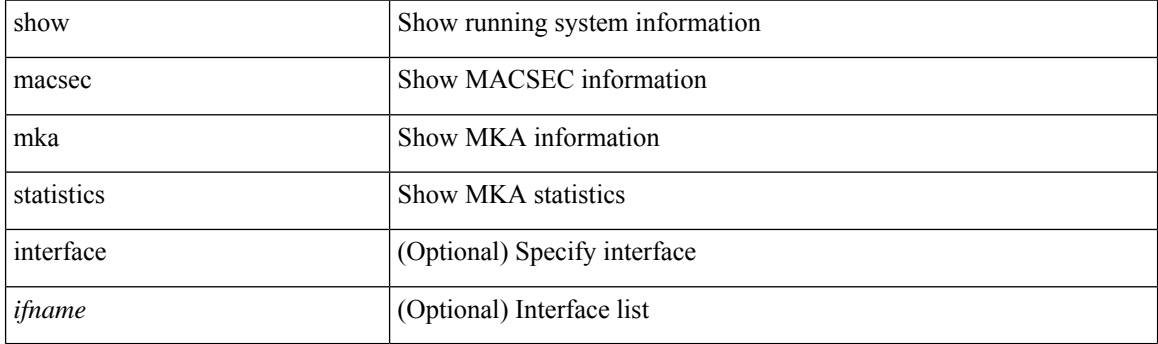

**Command Mode**

# <span id="page-20-0"></span>**show macsec policy**

show macsec policy [ <policy\_name> ]

### **Syntax Description**

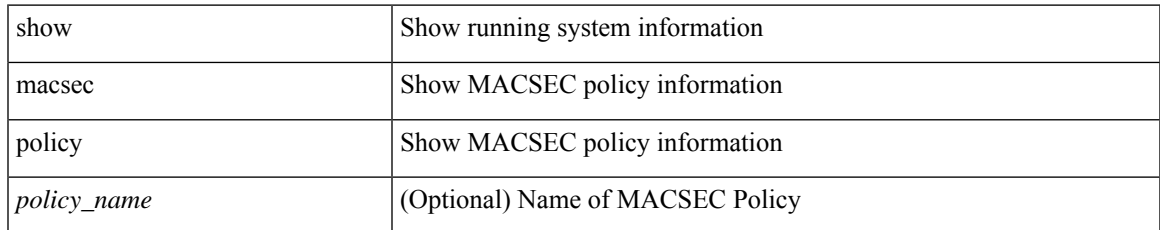

### **Command Mode**

# <span id="page-21-0"></span>**show macsec secy statistics**

show macsec secy statistics [ interface <ifname> ]

### **Syntax Description**

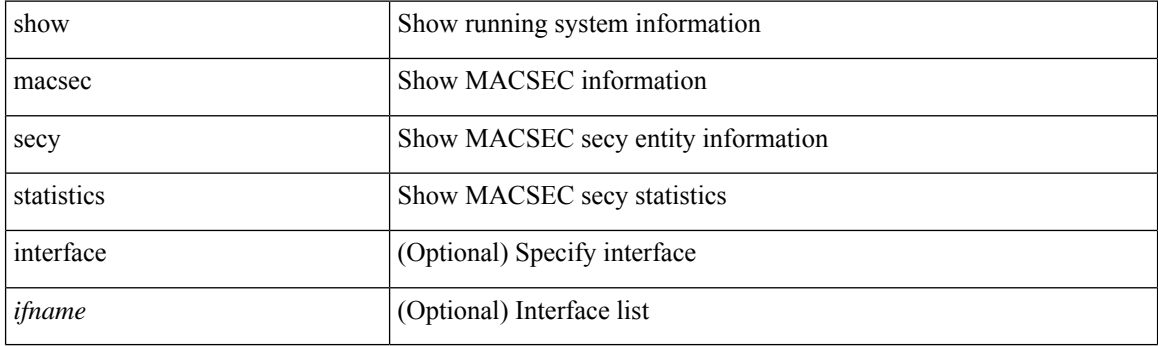

**Command Mode**

# <span id="page-22-0"></span>**show maintenance maint-delay**

show maintenance maint-delay

### **Syntax Description**

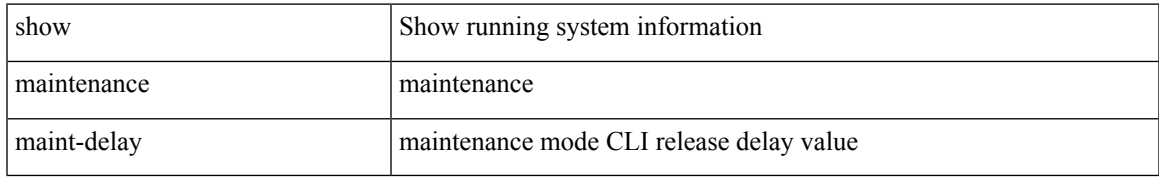

### **Command Mode**

## <span id="page-23-0"></span>**show maintenance on-reload reset-reasons**

show maintenance on-reload reset-reasons

### **Syntax Description**

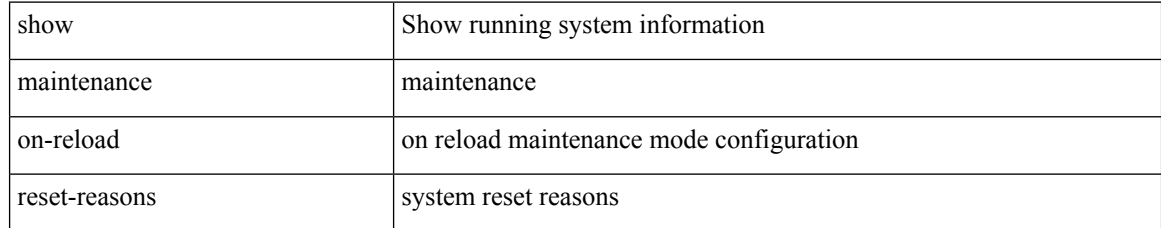

### **Command Mode**

# <span id="page-24-0"></span>**show maintenance profile**

show maintenance profile [ <mode> ]

### **Syntax Description**

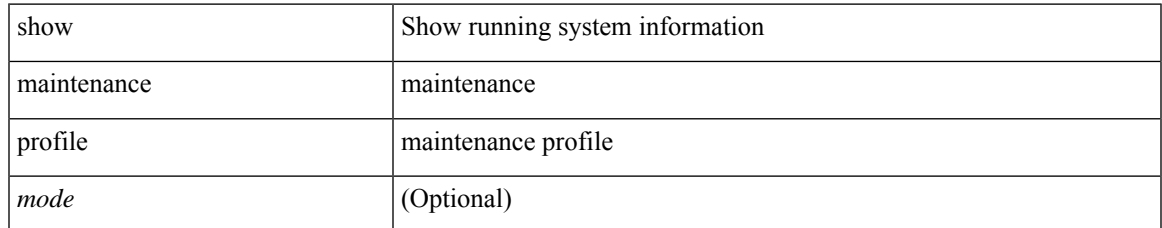

### **Command Mode**

# <span id="page-25-0"></span>**show maintenance snapshot-delay**

show maintenance snapshot-delay

### **Syntax Description**

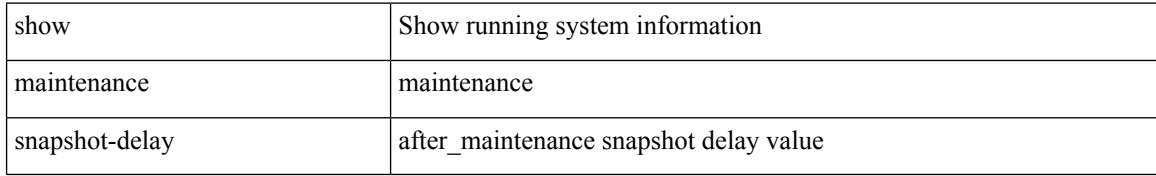

### **Command Mode**

# <span id="page-26-0"></span>**show maintenance timeout**

show maintenance timeout

### **Syntax Description**

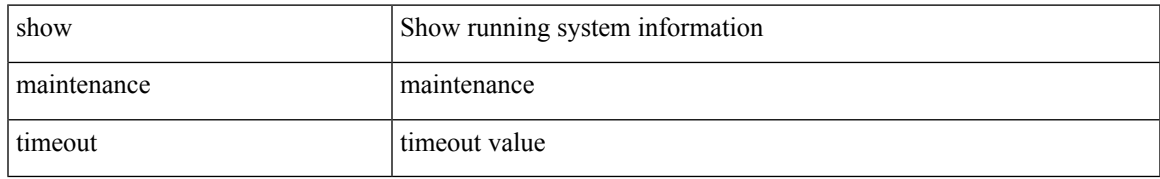

### **Command Mode**

## <span id="page-27-0"></span>**show mcast**

show mcast [ $vsan *i*0>$ ]

### **Syntax Description**

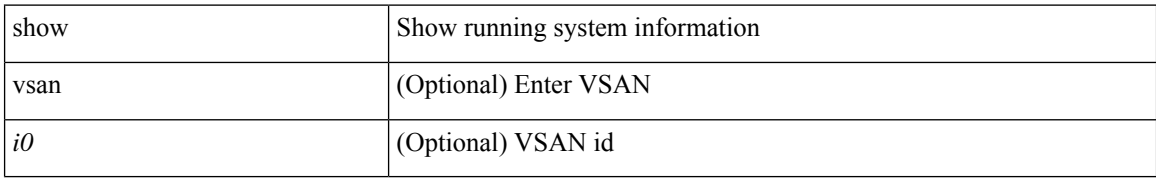

### **Command Mode**

## <span id="page-28-0"></span>**show mdns-sd controller detail**

show mdns-sd controller detail

### **Syntax Description**

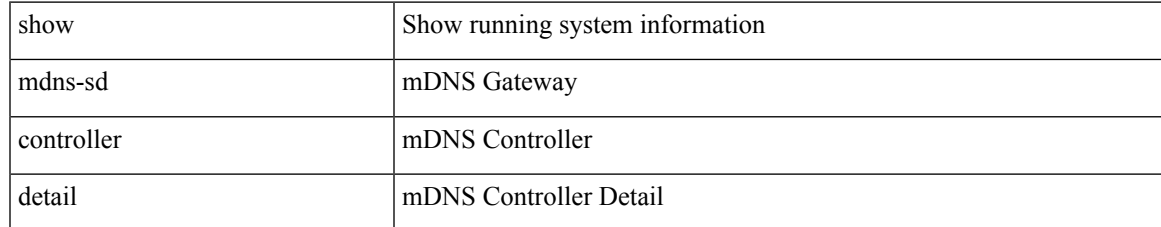

### **Command Mode**

# <span id="page-29-0"></span>**show mdns-sd controller export-summary**

show mdns-sd controller export-summary

### **Syntax Description**

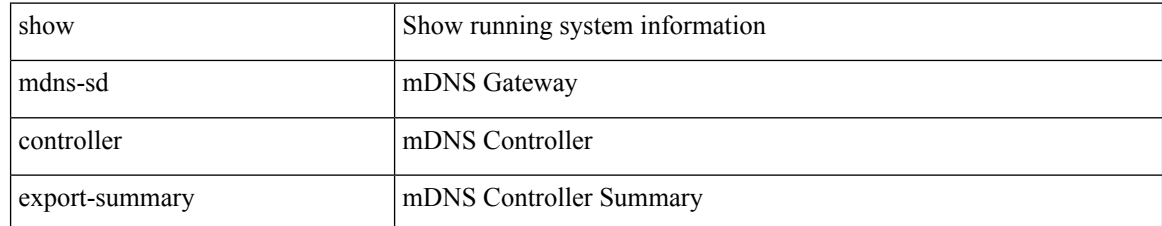

### **Command Mode**

## <span id="page-30-0"></span>**show mdns-sd controller service-list**

show mdns-sd controller service-list [  $\{ name < sl-name \}$  ]

### **Syntax Description**

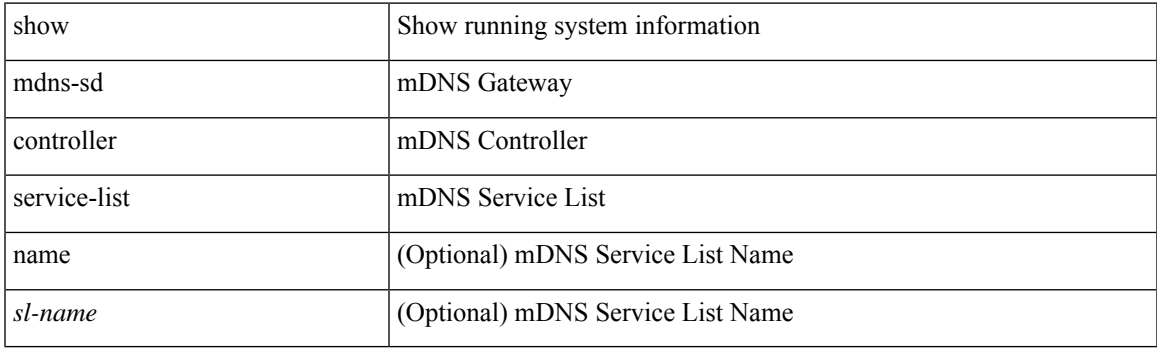

**Command Mode**

# <span id="page-31-0"></span>**show mdns-sd controller service-policy**

show mdns-sd controller service-policy [ { name <ser-pol-name> } ]

### **Syntax Description**

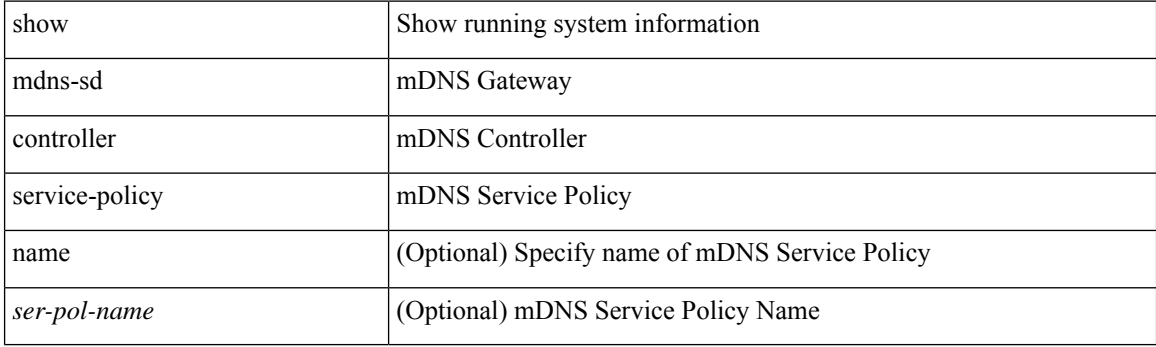

**Command Mode**

# <span id="page-32-0"></span>**show mdns-sd controller statistics**

show mdns-sd controller statistics

### **Syntax Description**

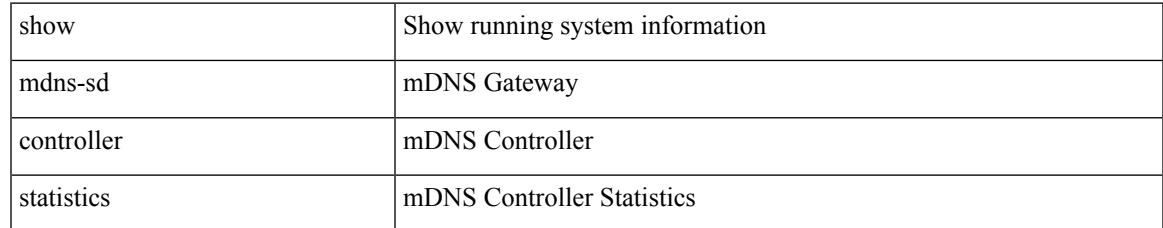

### **Command Mode**

# <span id="page-33-0"></span>**show mdns-sd controller summary**

show mdns-sd controller summary

### **Syntax Description**

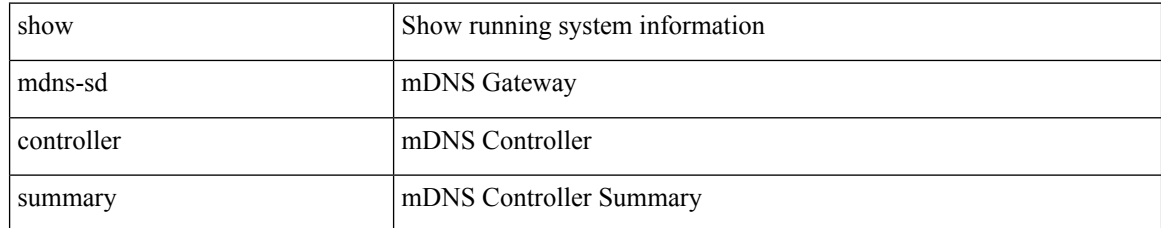

### **Command Mode**

# <span id="page-34-0"></span>**show mdns-sd filter-results**

show mdns-sd filter-results <rr\_name> <pol\_name> <vlan-id> <filter-dir> <msg-data-type>

### **Syntax Description**

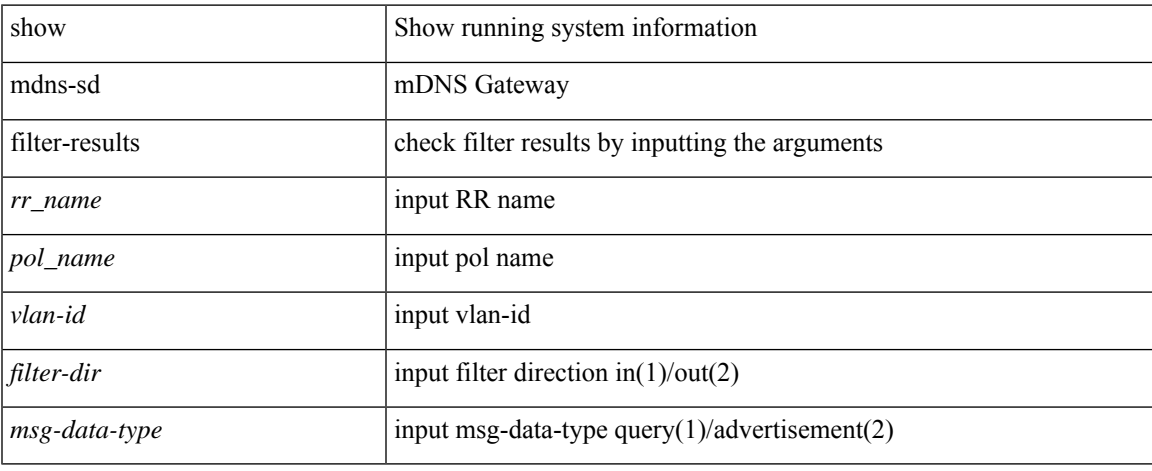

### **Command Mode**

# <span id="page-35-0"></span>**show mdns-sd service-definition**

show mdns-sd service-definition [ { name <ser-def-name> } | { type { built-in | custom } } ]

### **Syntax Description**

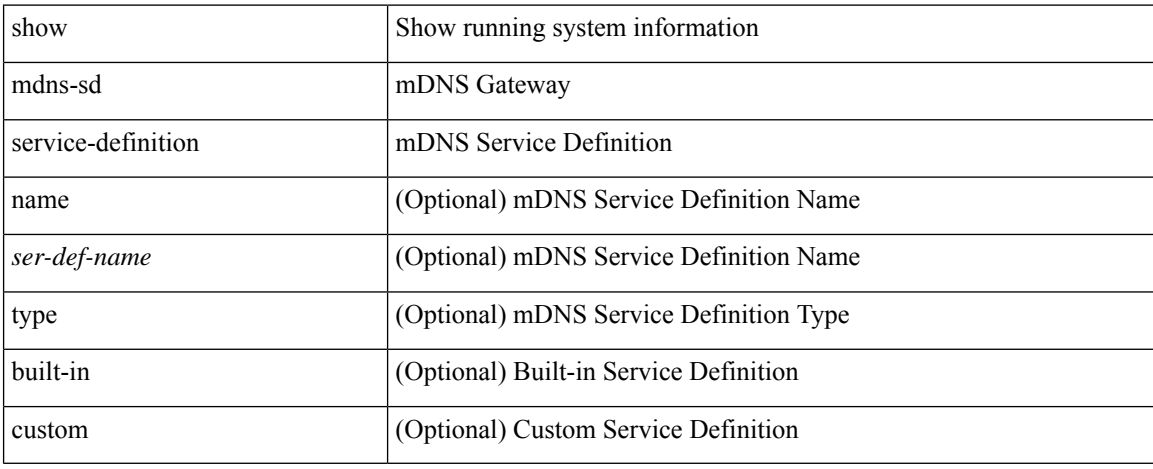

### **Command Mode**
## **show mdns-sd service-list**

show mdns-sd service-list [ { direction { in | out } } | { name <sl-name> } ]

### **Syntax Description**

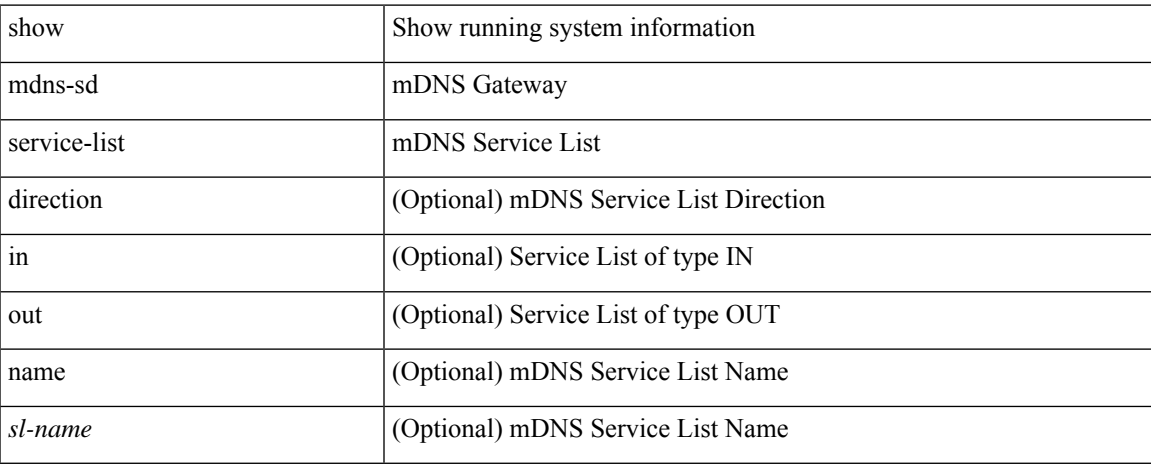

#### **Command Mode**

 $\bullet$  /exec

# **show mdns-sd service-policy**

show mdns-sd service-policy [ { name <ser-pol-name> } ]

### **Syntax Description**

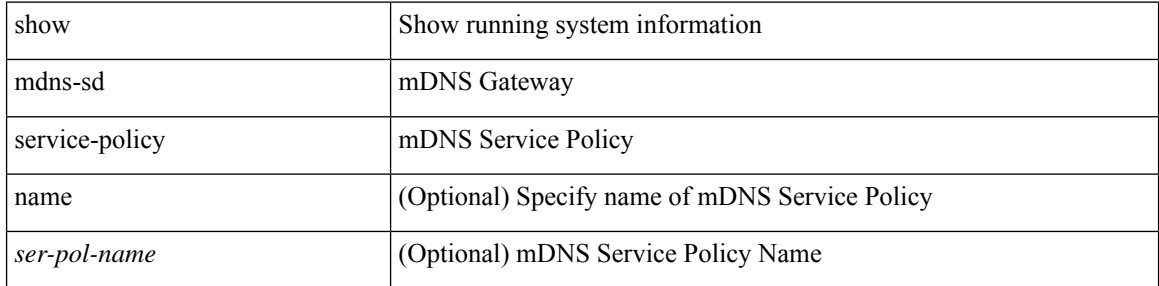

### **Command Mode**

# **show mdns-sd statistics global**

show mdns-sd statistics global

### **Syntax Description**

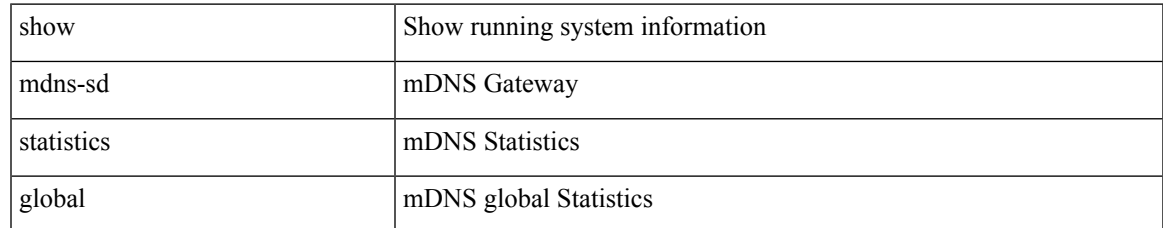

#### **Command Mode**

## **show mdns-sd statistics raw-stats**

show mdns-sd statistics raw-stats { all | all-non-zero |  $\langle$  index> }

### **Syntax Description**

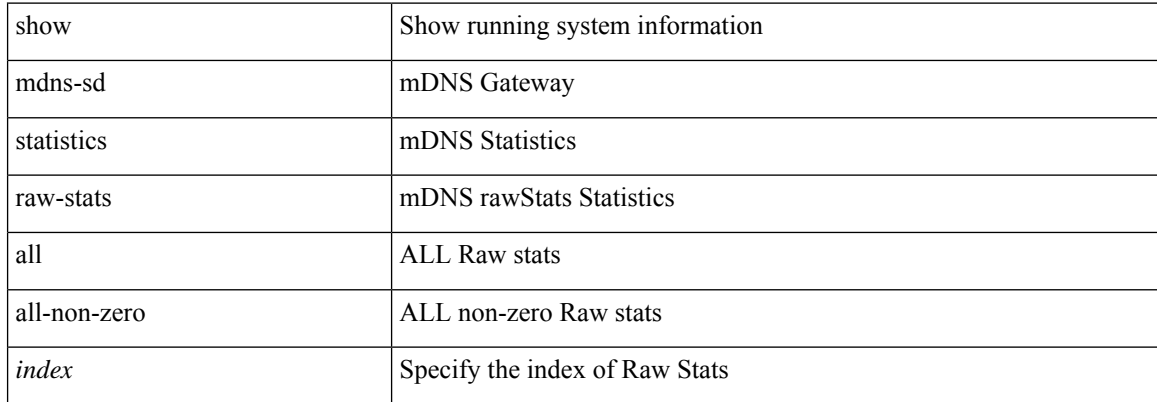

### **Command Mode**

# **show mdns-sd summary**

show mdns-sd summary

### **Syntax Description**

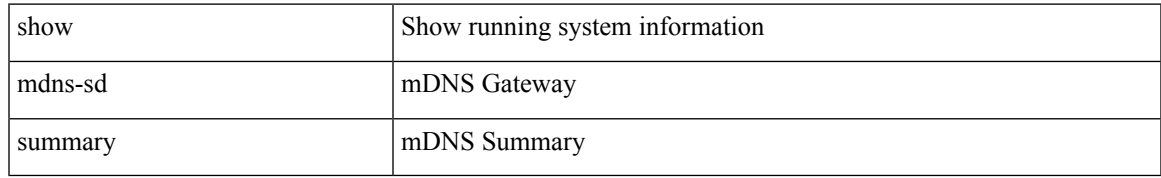

#### **Command Mode**

# **show mdns-sd summary vlan**

show mdns-sd summary vlan <vlan-id>

#### **Syntax Description**

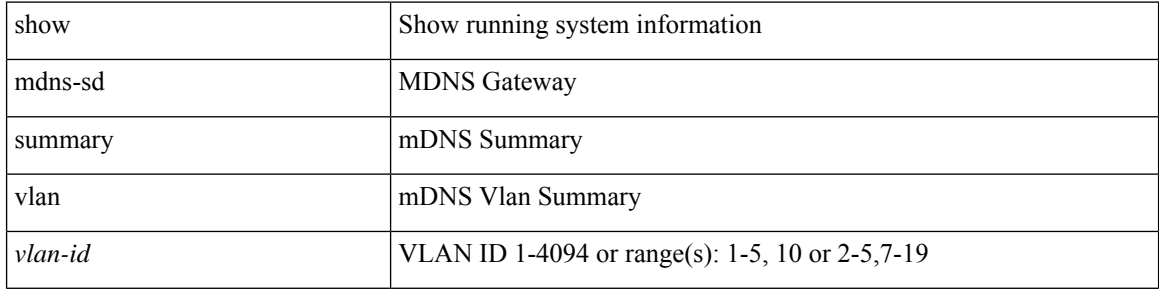

### **Command Mode**

 $\bullet$  /exec

## **show module**

I

show module  $[\ {\text{  $\ {\text{<} s0>$   $[\ {\text{<} s0>$   $[ \ {\text{<} s01a - cruz-range>}$   $] \}$   $\ {\text{<} f00c$   $[\ {\text{<} module>}$   $] }$$ 

### **Syntax Description**

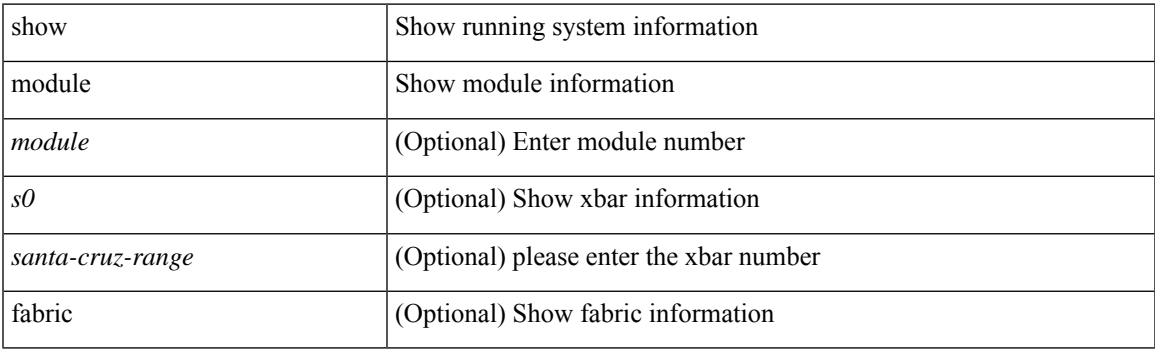

**Command Mode**

# **show module bandwidth-fairness**

show module <module> bandwidth-fairness

### **Syntax Description**

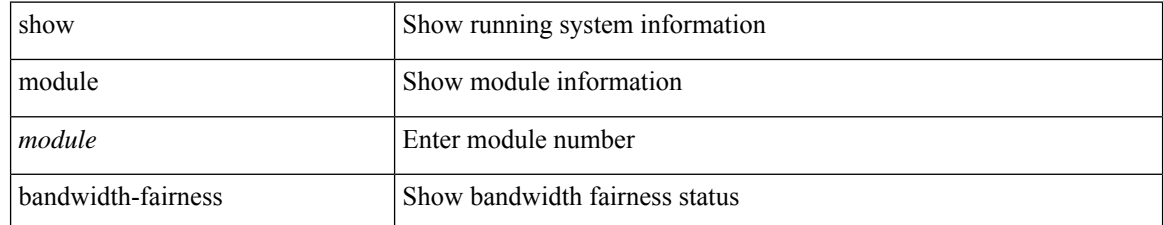

#### **Command Mode**

# **show module port type**

show module <module1> port type

### **Syntax Description**

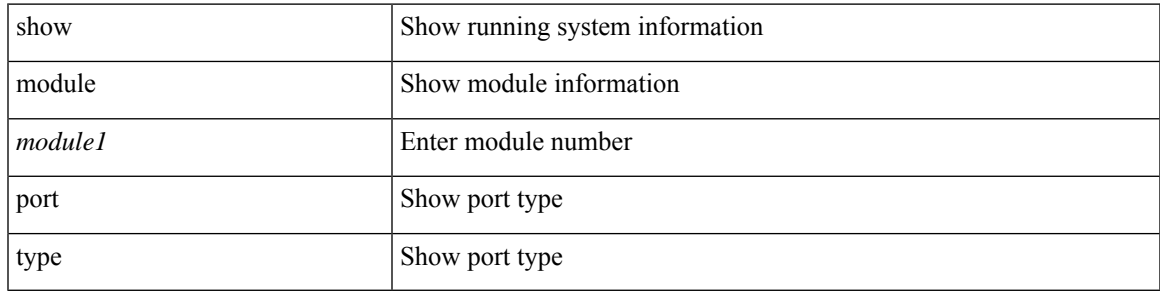

### **Command Mode**

# **show module uptime**

show module uptime

### **Syntax Description**

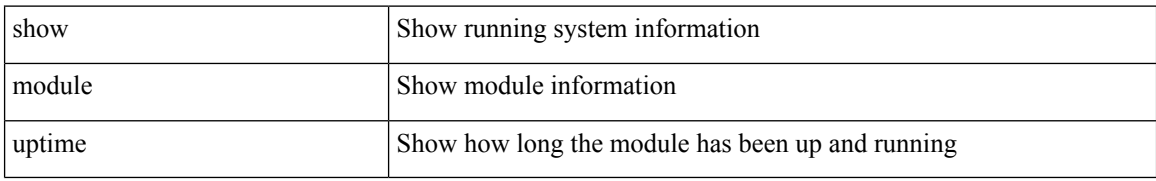

#### **Command Mode**

 $\mathbf I$ 

# **show monitor**

show monitor

### **Syntax Description**

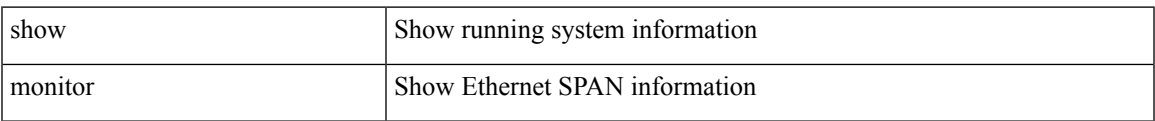

#### **Command Mode**

# **show monitor session**

show monitor session { all | <session\_number> | warp | range <session\_range> } [ { drops | brief | stats } ]

### **Syntax Description**

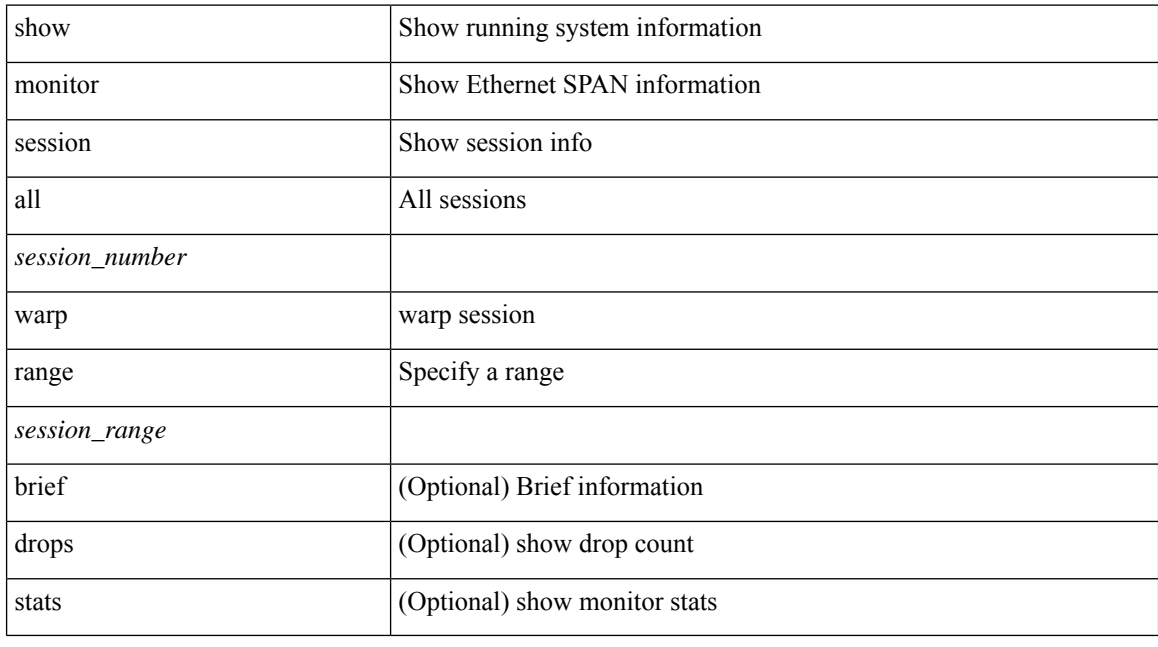

### **Command Mode**

# **show mpls extended-ecmp**

show mpls extended-ecmp

### **Syntax Description**

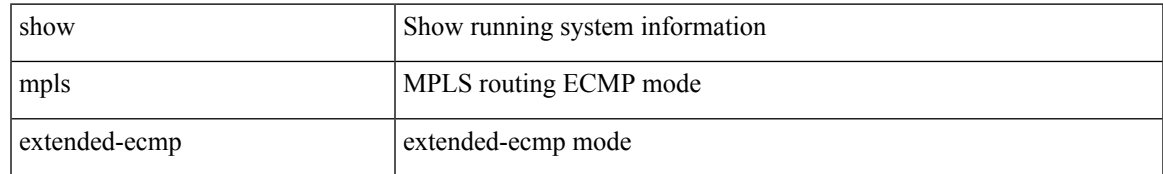

### **Command Mode**

# **show mpls forwarding statistics**

show mpls forwarding statistics [ interface  $\{$  <interface> | all } ]

#### **Syntax Description**

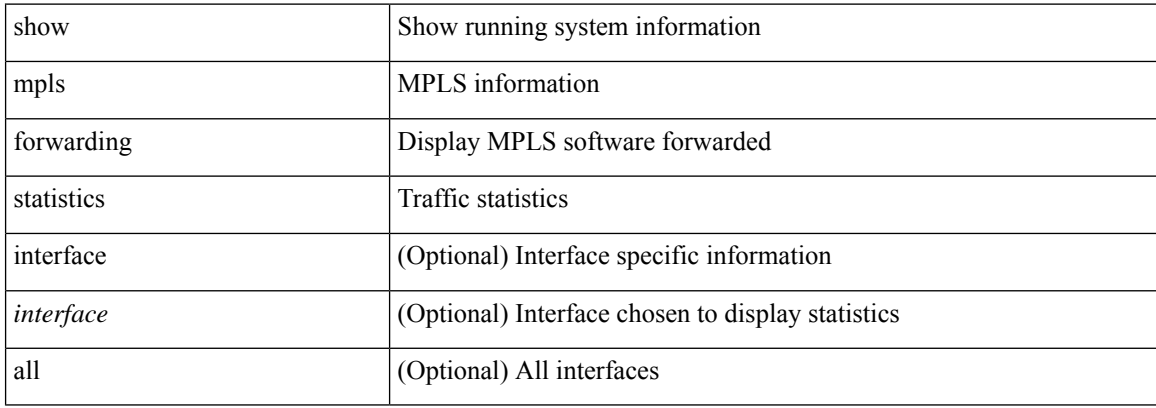

#### **Command Mode**

# **show mpls interfaces**

show mpls interfaces

### **Syntax Description**

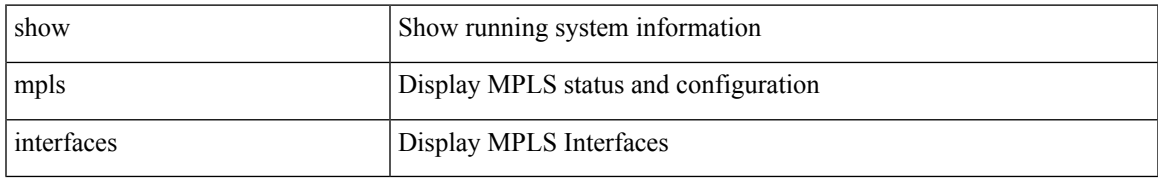

#### **Command Mode**

# **show mpls interfaces detail**

show mpls interfaces detail

### **Syntax Description**

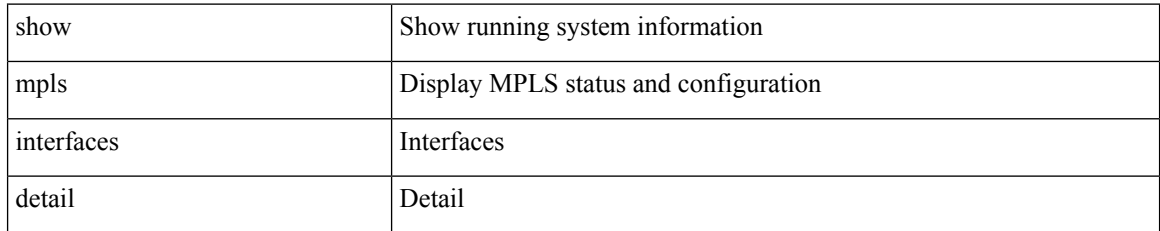

#### **Command Mode**

# **show mpls interfaces statistics**

show mpls interfaces <ifname> statistics

### **Syntax Description**

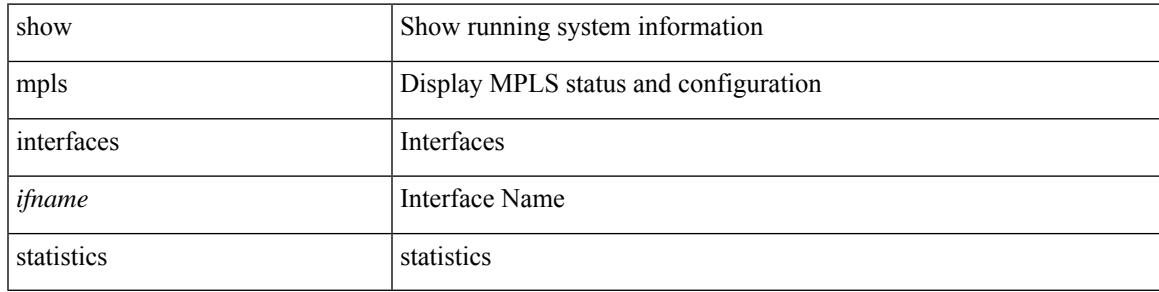

### **Command Mode**

# **show mpls ip bindings**

show mpls ip bindings [ vrf  $\{\text{ |\text{}| \text{ all } \}$  ] [ generic ] [  $\{\text{ \ \text{}|$ <mask-length> } | <prefix-mask> } [ longer-prefix ] ] [ neighbor <addr> | local ] [ [ local-label <local-label> [ local-to <local-label-max> ] ] | [ remote-label <remote-label> [ remote-to <remote-label-max> ] ] ] [ advertisement-prefix-list | detail ]

#### **Syntax Description**

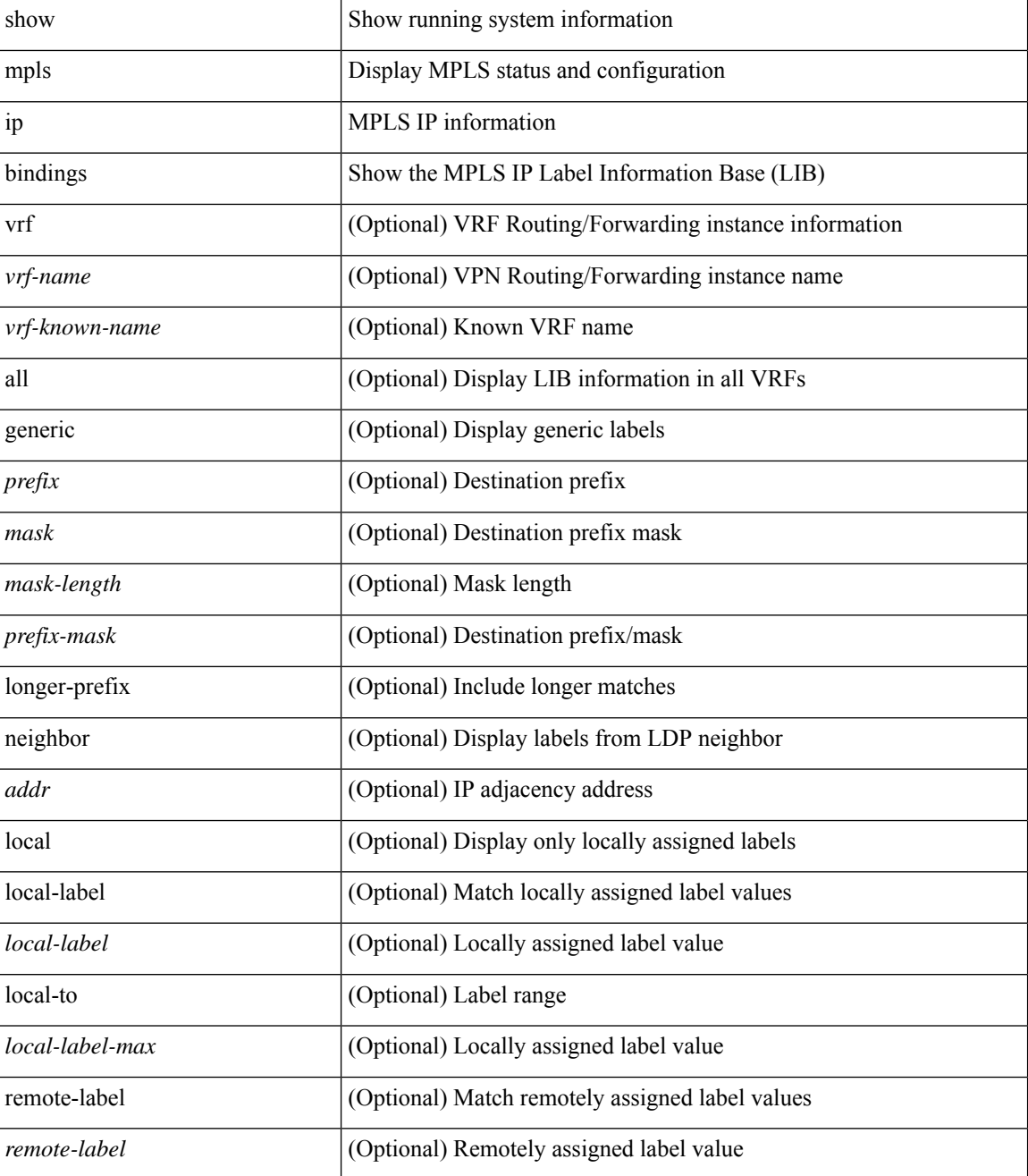

I

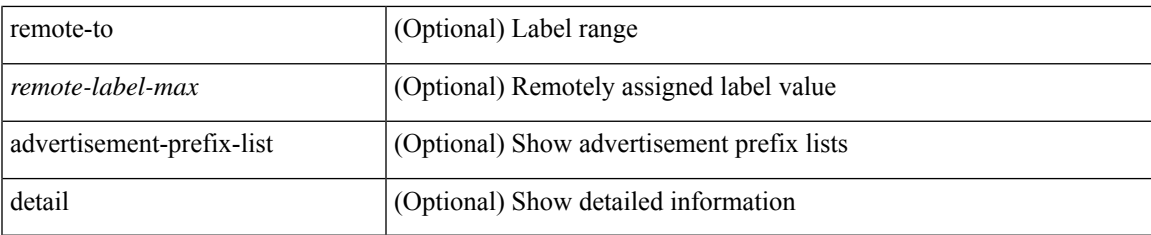

### **Command Mode**

# **show mpls ip bindings summary**

show mpls ip bindings summary

### **Syntax Description**

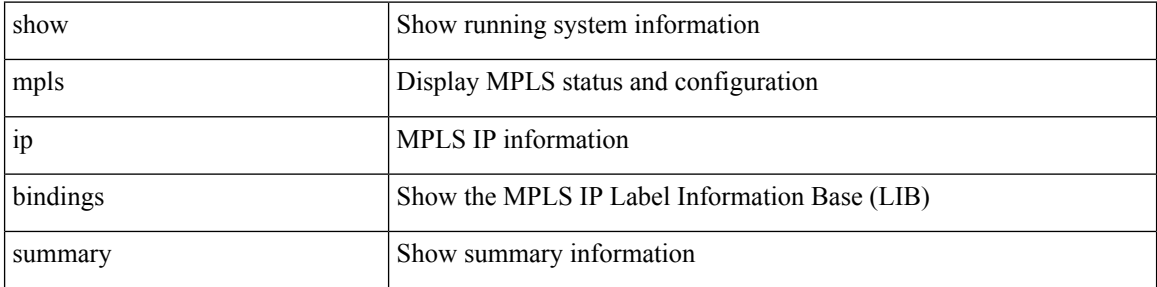

#### **Command Mode**

I

# **show mpls ip ttl**

show mpls ip ttl

### **Syntax Description**

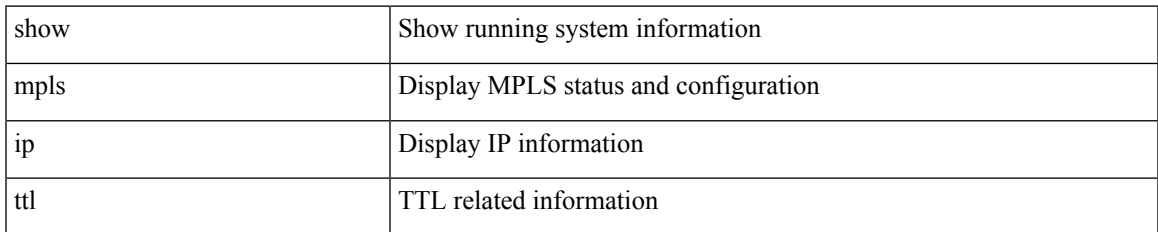

#### **Command Mode**

# **show mpls label range**

show mpls label range

### **Syntax Description**

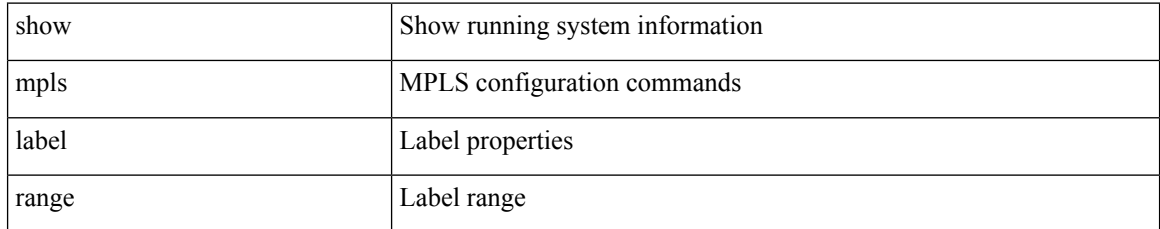

#### **Command Mode**

# **show mpls load-sharing**

show mpls load-sharing

### **Syntax Description**

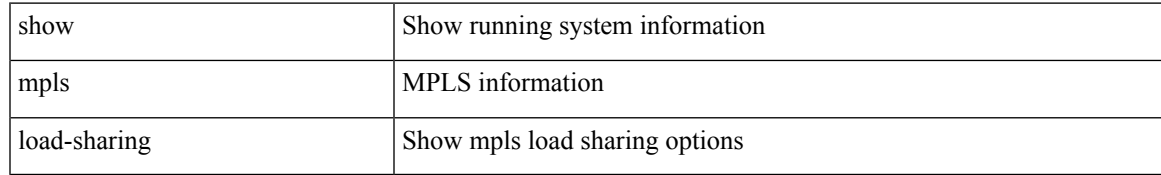

#### **Command Mode**

# **show mpls oam echo statistics**

show mpls oam echo statistics [ summary ]

### **Syntax Description**

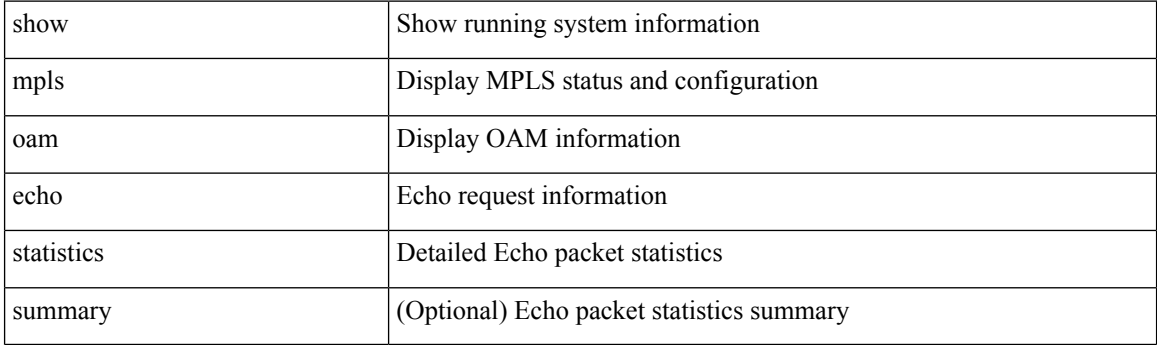

**Command Mode**

# **show mpls static binding**

show mpls static binding  $\lceil \text{vrf} \rceil$  {  $\langle \text{vrf-name} \rangle$   $\langle \text{vrf-known-name} \rangle$  }  $\lceil \frac{1}{2} \rceil$  {  $\langle \text{prefix} \rangle$  {  $\langle \text{mask} \rangle$  | <mask-length> } | <prefix-mask> ] [ local | remote ] [ nexthop <addr> ] [ inconsistency ] [ lsp <slb\_name> ] } | { ipv6 [ <ipv6-prefix> ] [ local | remote ] [ ipv6-nexthop <ipv6-addr> ] [ inconsistency ] } | all [ inconsistency ] }

### **Syntax Description**

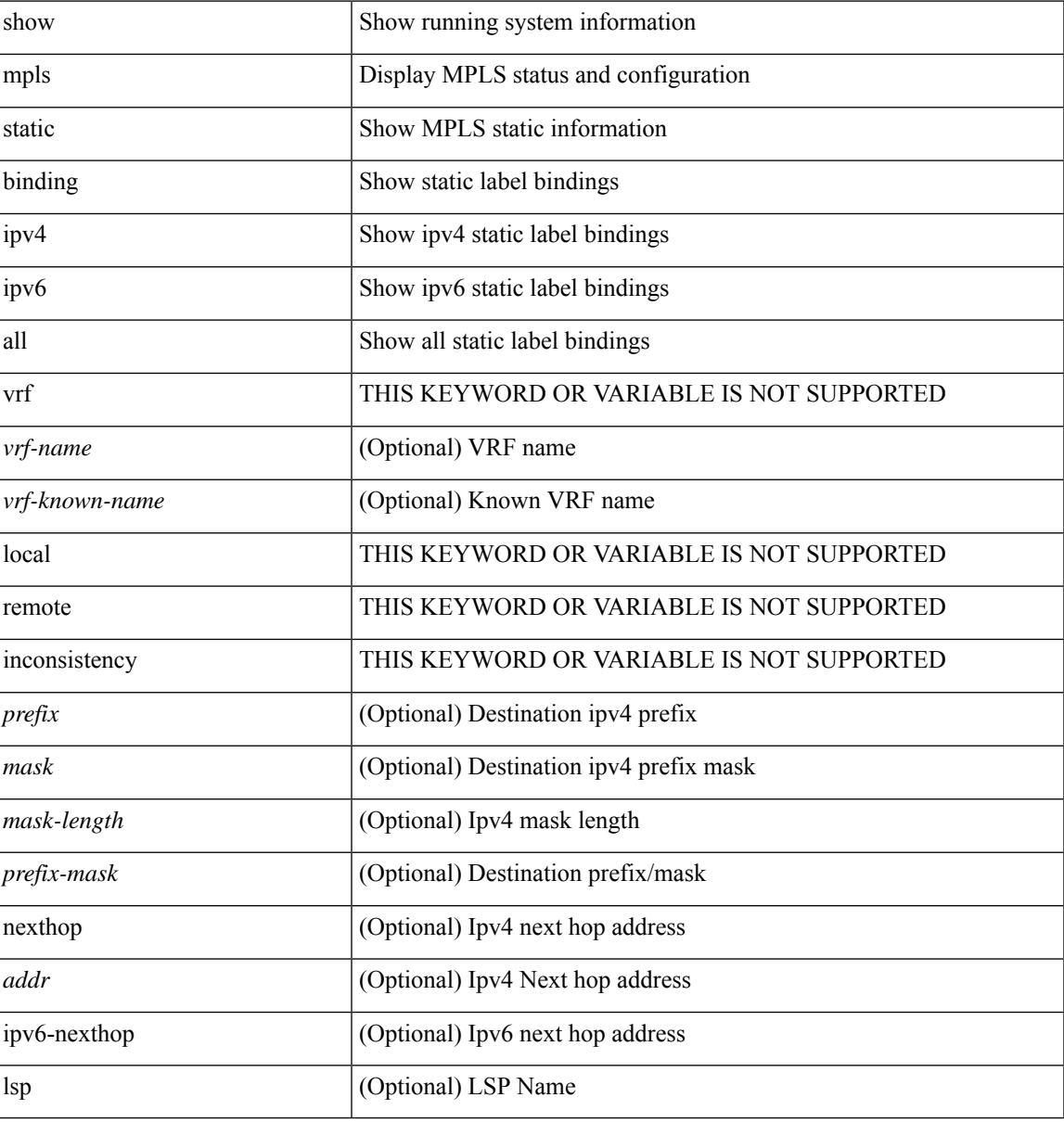

#### **Command Mode**

# **show mpls strip labels**

show mpls strip labels [ all | static | dynamic | <label\_val> ]

### **Syntax Description**

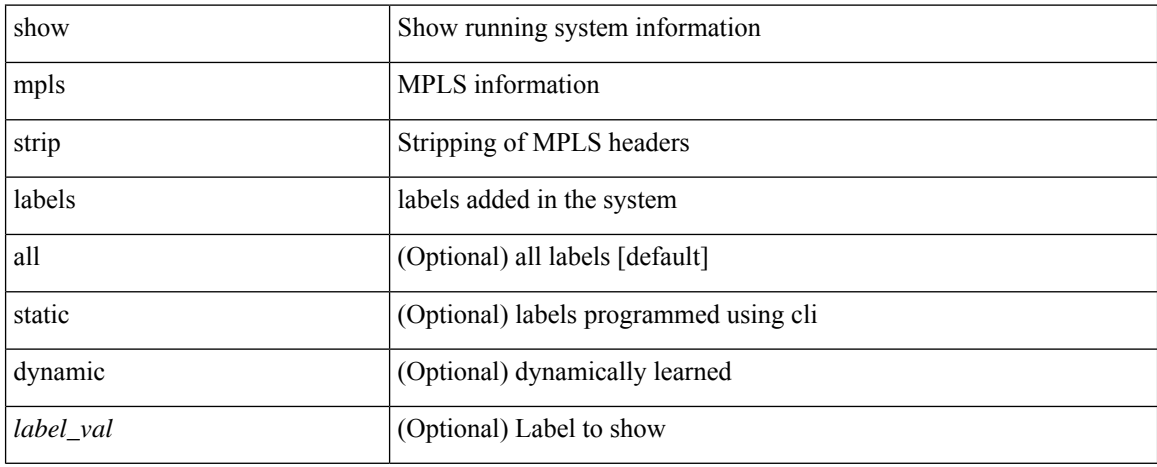

#### **Command Mode**

## **show mpls switching**

show mpls switching  $\lceil$  labels <label>  $\lceil$  <max-label>  $\rceil$  | interface  $\lceil$  \times { \simmax{\simm{bmax}}} \times \simm{bmax} \simm{bmax} \simm{bmax} \simm{bmax} \simm{bmax}} \simm{bmax} \simm{bmax} \simm{bmax}} \si { <vrf-name> | <vrf-known-name> | all } ] | <ipv6-prefix> [ vrf { <vrf-name> | <vrf-known-name> | all } ] | traffic-eng srpath [  $\langle$ srte-path-id> ] | aggregate [ ipv4 | ipv6 ] [ vrf  $\langle$   $\langle$ vrf-name> |  $\langle$ vrf-known-name> | all } ] | { fec { ipv4\_prefix [ vrf { <vrf-name> | <vrf-known-name> | all } ] | ipv6\_prefix [ vrf { <vrf-name> |  $\langle \text{vrf-known-name}\rangle$  | all } ] | deagg [ vrf {  $\langle \text{vrf-name}\rangle$  |  $\langle \text{vrf-known-name}\rangle$  | all | ias\_vpnv4 | ias\_vpnv6 } ] | per-bd <per-bd-vlan-id> } } | { summary } ] [ detail ] [ private ] [ vrf { <vrf-name> | <vrf-known-name> | all } ]

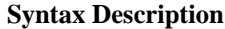

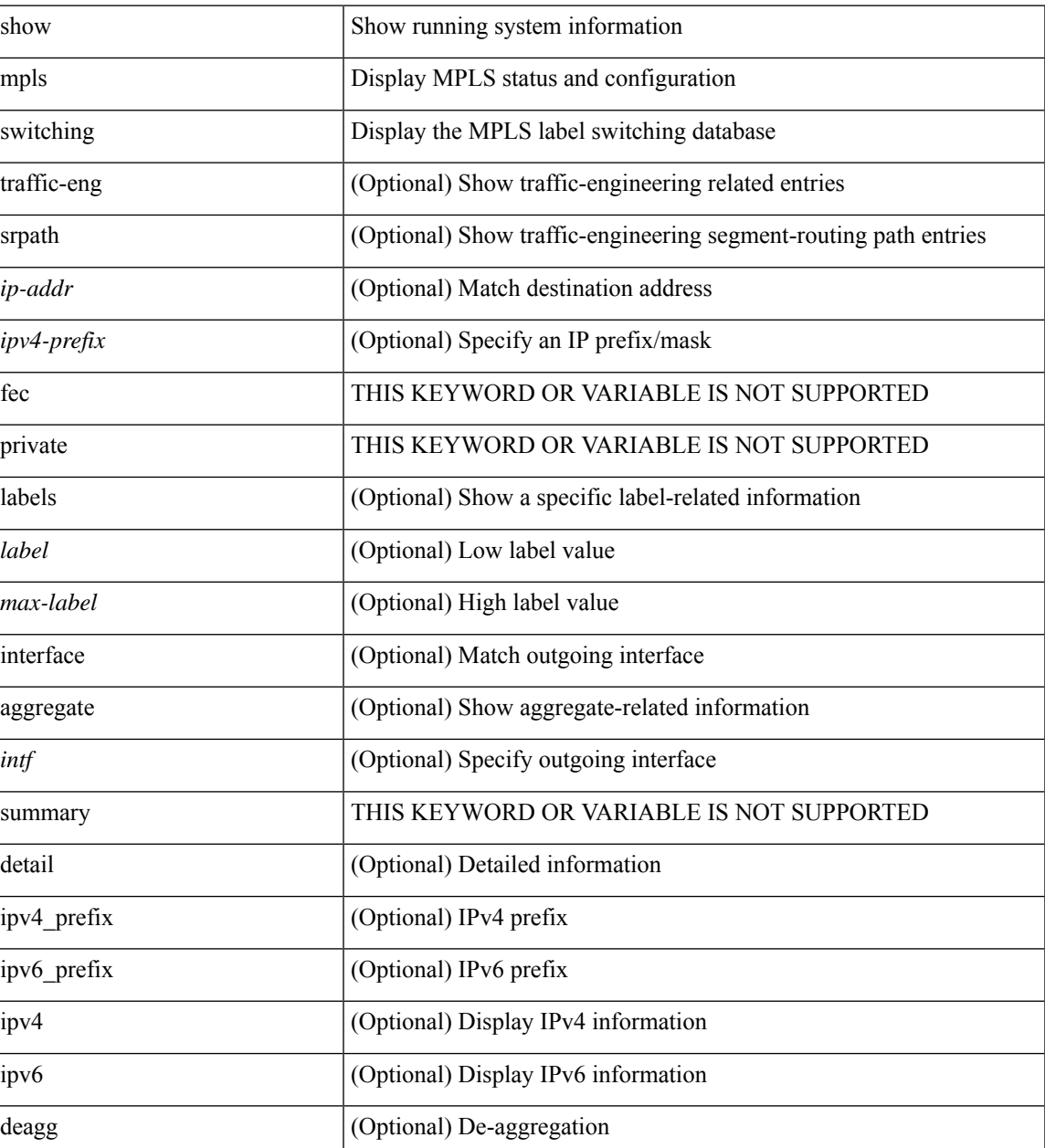

 $\mathbf I$ 

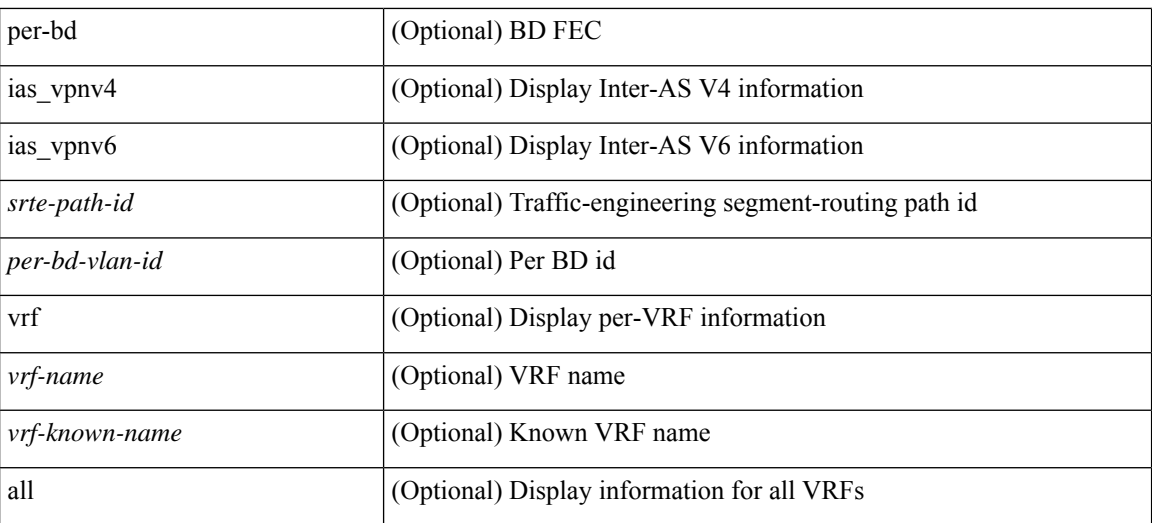

#### **Command Mode**

• /exec

Π

# **show mpls switching clients**

show mpls switching clients

### **Syntax Description**

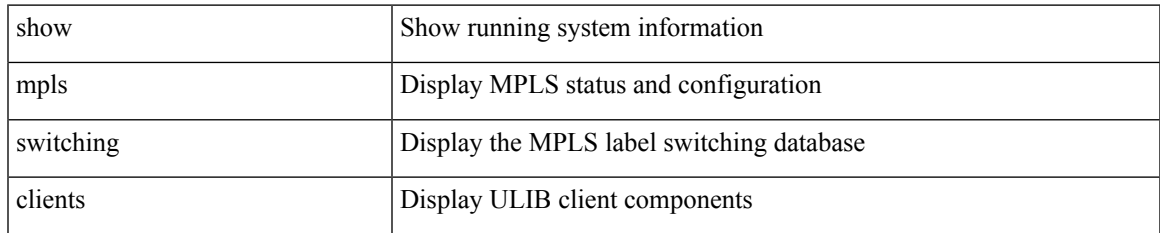

#### **Command Mode**

# **show mts-buildup check**

show mts-buildup check

### **Syntax Description**

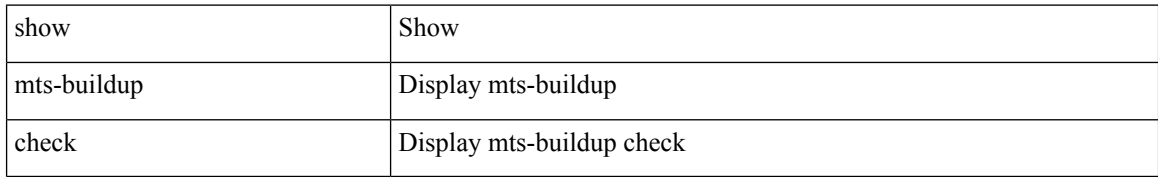

#### **Command Mode**

# **show mvpn bgp mdt**

show mvpn bgp { mdt-safi | auto-discovery } [ mdt-source <src-addr> ]

### **Syntax Description**

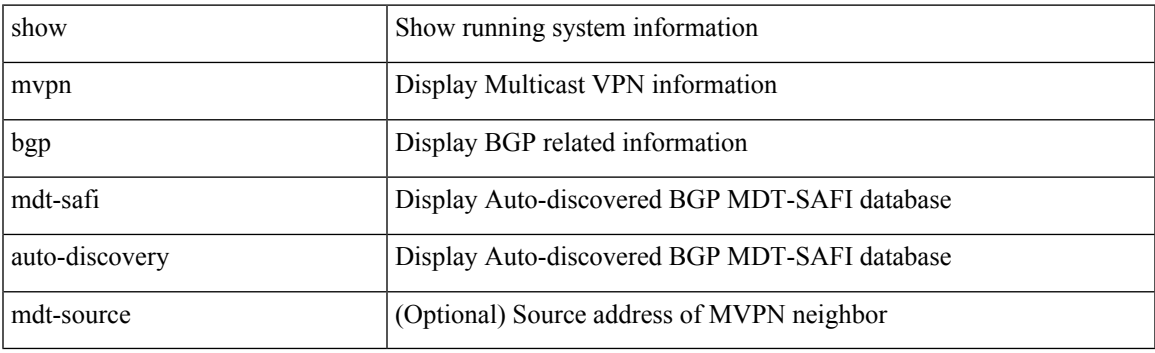

**Command Mode**

# **show mvpn bgp mdt**

show mvpn bgp { mdt-safi | auto-discovery } [ mdt-source <src-addr> ]

### **Syntax Description**

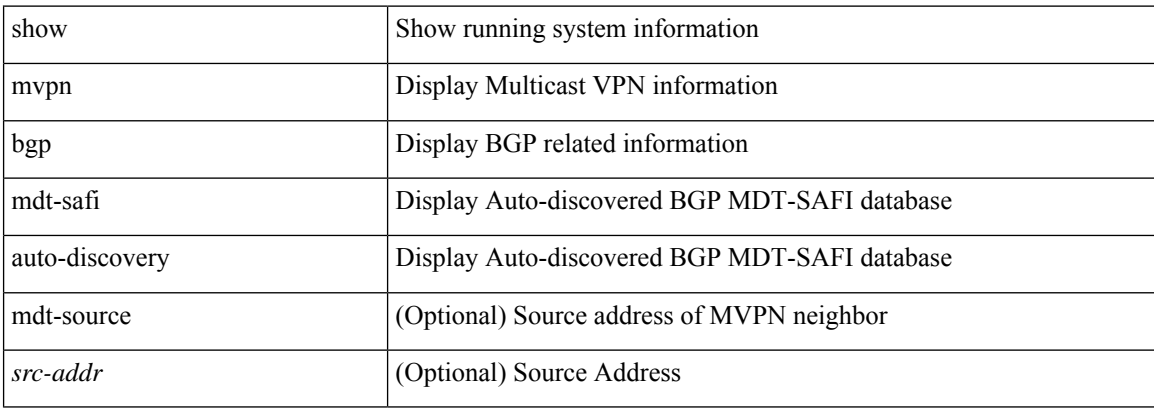

### **Command Mode**

# **show mvpn mdt encap**

show mvpn mdt encap [ vrf { <vrf-name> | <vrf-known-name> | all } ]

### **Syntax Description**

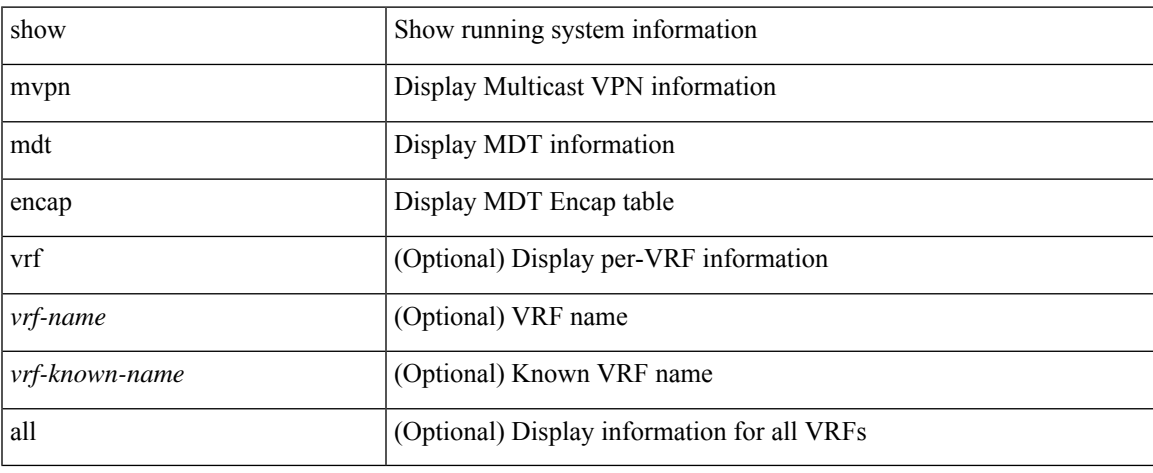

### **Command Mode**

 $\bullet$  /exec

# **show mvpn mdt encap**

show mvpn mdt encap [ vrf { <vrf-name> | <vrf-known-name> | all } ]

### **Syntax Description**

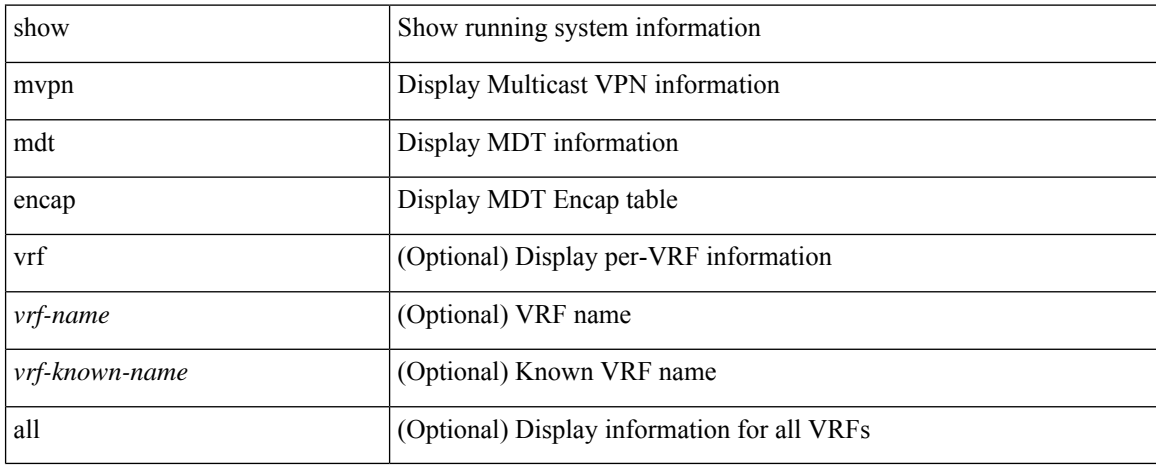

#### **Command Mode**

# **show mvpn mdt route**

show mvpn mdt route [ detail ]

### **Syntax Description**

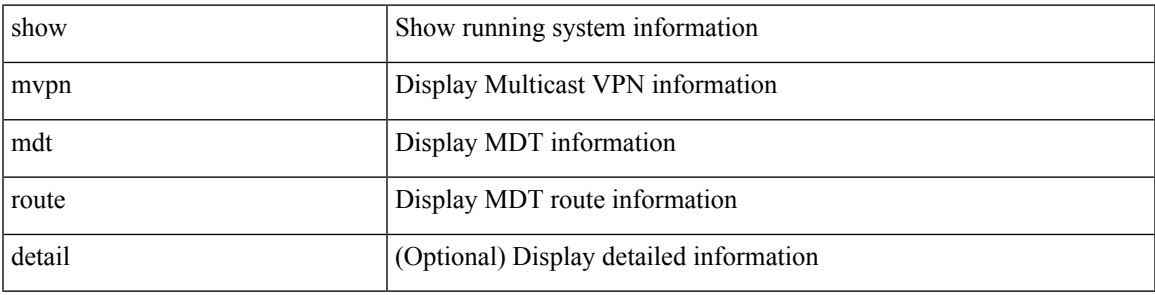

**Command Mode**

I

# **show mvpn mdt route**

show mvpn mdt route [ detail ]

### **Syntax Description**

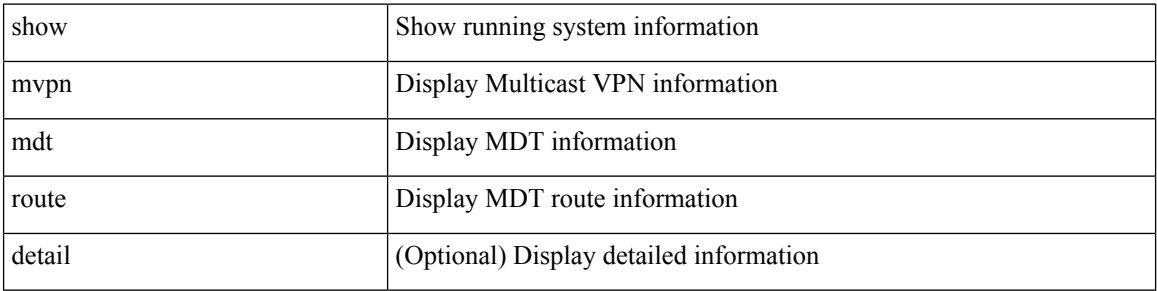

### **Command Mode**
### **show mvr**

 $\mathbf I$ 

show mvr [ verbose ]

### **Syntax Description**

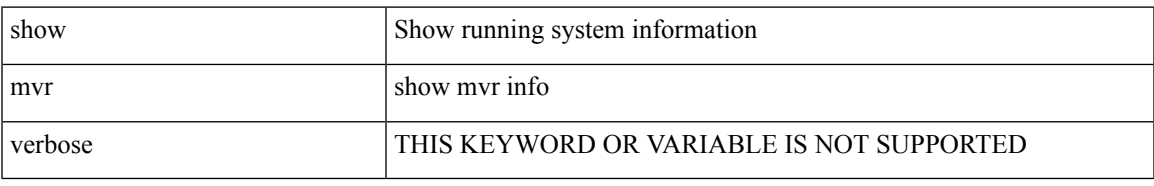

#### **Command Mode**

### **show mvr groups**

show mvr groups

#### **Syntax Description**

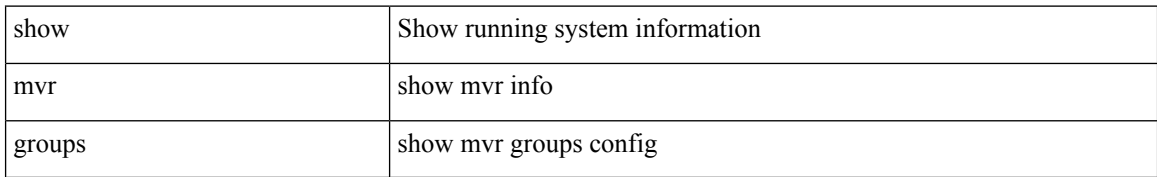

#### **Command Mode**

## **show mvr interface**

show mvr interface [ <if0> ]

#### **Syntax Description**

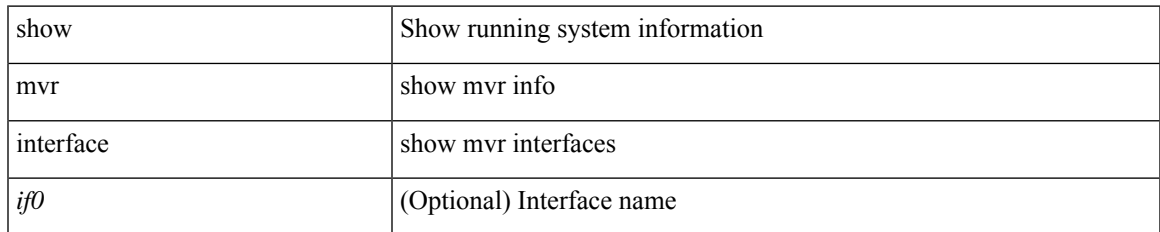

#### **Command Mode**

I

### **show mvr members**

show mvr members [ interface <if0>]

#### **Syntax Description**

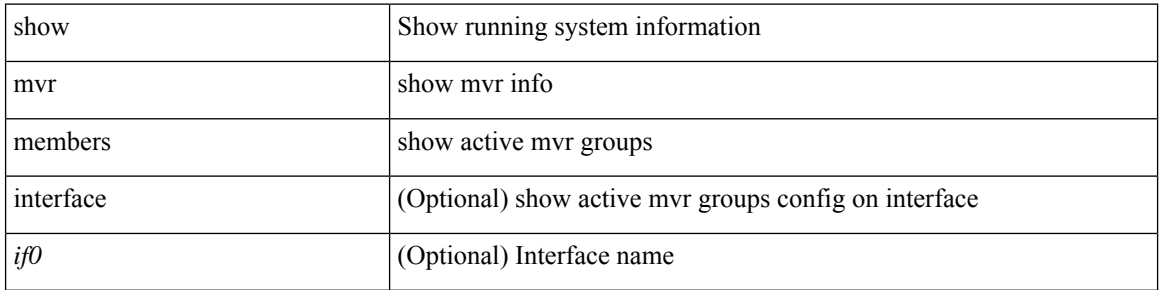

#### **Command Mode**

### **show mvr members count**

show mvr members count

#### **Syntax Description**

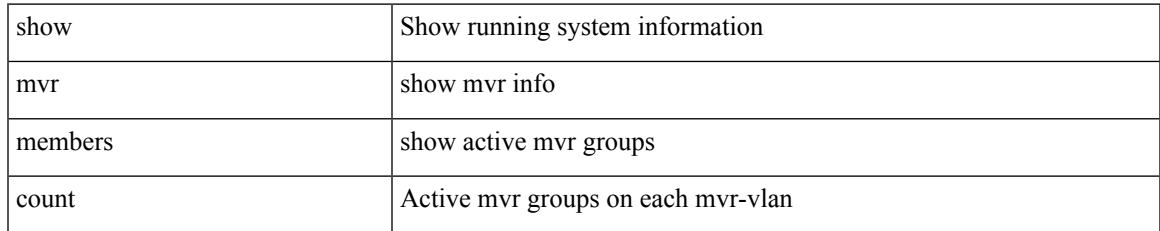

#### **Command Mode**

### **show mvr members vlan**

show mvr members { vlan <vlan-id> }

#### **Syntax Description**

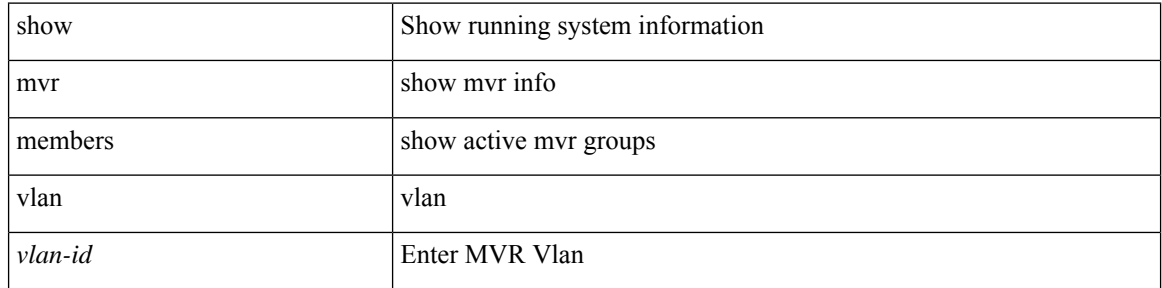

#### **Command Mode**

# **show mvr receiver-ports**

show mvr receiver-ports [ <if0>]

#### **Syntax Description**

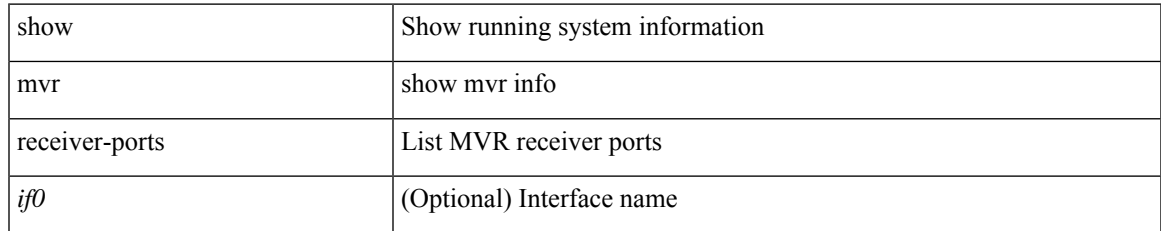

#### **Command Mode**

# **show mvr source-ports**

show mvr source-ports [ <if0>]

#### **Syntax Description**

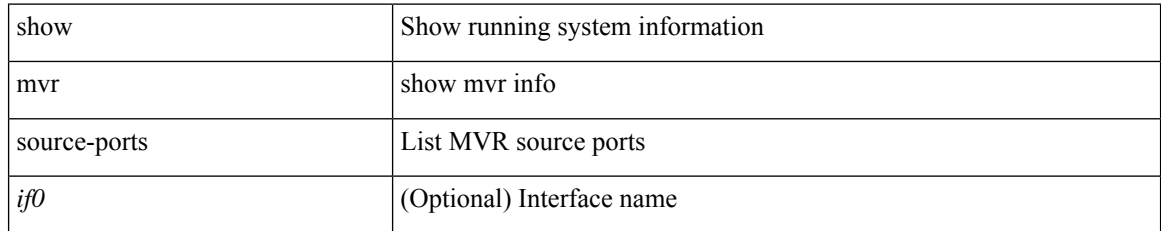

#### **Command Mode**